# МИНИСТЕРСТВО ОБРАЗОВАНИЯ И НАУКИ РОССИЙСКОЙ ФЕДЕРАЦИИ

Федеральное государственное автономное образовательное учреждение высшего профессионального образования

САНКТ-ПЕТЕРБУРГСКИЙ ГОСУДАРСТВЕННЫЙ УНИВЕРСИТЕТ АЭРОКОСМИЧЕСКОГО ПРИБОРОСТРОЕНИЯ

# Информатика

Методические указания к выполнению лабораторных работ

(для очной формы обучения)

Часть 2

Составители: к.т.н., доц. Решетов Л.А., М.В.Соколовская

Рецензент: к.т.н., доц. В.П.Попов

Приведены методические указания к выполнению лабораторных работ по дисциплинам «Информатика», «Информационные технологии», «Программирование». Дан краткий теоретический материал по тематике лабораторных работ.

Могут быть полезны для студентов по другим дисциплинам. Приведенные материалы соответствуют ФГОС и рабочим программам указанных дисциплин.

Подготовлены к публикации кафедрой «Прикладная математика» и рекомендованы к изданию редакционно-издательским советом Санкт-Петербургского государственного университета аэрокосмического приборостроения.

### **ВВЕДЕНИЕ**

Целью проведения лабораторных работ является получение начальных практических навыков алгоритмизации и структурного программирования на языках С/С++, необходимых студентам для разработки и проектирования и освоения специальности.

В процессе изучения дисциплины студенты знакомятся с основными понятиями построения программы; описания типов и ввода-вывода данных; операций и операторов, реализующих последовательные, ветвящиеся и циклические алгоритмы; принципа модульного программирования по организации ветвящихся и циклических алгоритмов. Показаны способы решения типовых задач с целью выработки у студентов практических навыков по составлению и отладке программ при выполнении лабораторных работ.

Задачами лабораторных работ является изучение:

основных понятий информатики;

 структуры и принципов работы ЭВМ как технического средства реализации информационных технологий;

 средств и алгоритмов представления, хранения и обработки информации;

организации и средств человеко-машинного интерфейса.

Для успешного прохождения данных лабораторных работ по «Информатике» студент должен быть подготовлен по следующим дисциплинам:

 «Информатика» в пределах общеобразовательной программы средней школы;

 «Математика» в пределах общеобразовательной программы средней школы;

«Дискретная математика», в разделах математической логики.

Для более углубленного усвоения материала курса и лабораторных работ, в конце указан список литературы.

- 3 -

Лабораторная работа №1

# **БАЗОВЫЕ НАВЫКИ РАБОТЫ В СИ**

*Цель работы*: получить общее представление о составлении программы, трассировке и тестировании.

# *Задание на лабораторную работу*

Написать программу вычисления выражения. Вывести промежуточные и итоговое значения на экран. Провести письменно проверку вычисления.

*Вариант 1.*

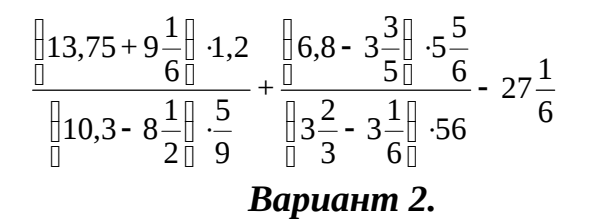

$$
\begin{array}{ccc}\n\left[\begin{array}{cc} 3\frac{1}{3} + 2,5 & 4,6 - 2\frac{1}{3} & \left[\begin{array}{c} 1 \\ 1 \end{array}\right] & 0,05 \\
\left[\begin{array}{c} 2,5 - 1\frac{1}{3} & 4,6 + 2\frac{1}{3} \end{array}\right] & \left[\begin{array}{c} 5,2\frac{1}{3} \\ \left[\begin{array}{c} 1 \\ 7 \end{array}\right] & 0,125 \end{array}\right] & + 5,7\frac{1}{3}\n\end{array}
$$

*Вариант 3.*

$$
\frac{\left[\frac{5}{45} - 4\frac{1}{6}\right] \cdot 5\frac{8}{15}}{\left[\frac{1}{42} + 0.75\right] \cdot 3\frac{9}{13}} \cdot 34\frac{2}{7} + \frac{0.3 \cdot 0.01}{70} + \frac{2}{7}
$$

#### *Вариант 4.*

$$
\frac{\left[\frac{3}{5}+0.425-0.005\right]\left[0.1\right]}{30.5+\frac{1}{6}+3\frac{1}{3}}+\frac{6\frac{3}{4}+5\frac{1}{2}}{26:3\frac{5}{7}}-0.05
$$

#### *Вариант 5.*

$$
\left\| 26\frac{2}{3} : 6,4 \right\| \cdot \left\| 19,2 : 3\frac{5}{9} \right\| - \frac{8\frac{4}{7} : 2\frac{26}{777}}{0,5 : 18\frac{2}{3} \cdot 11} - \frac{1}{18}
$$

### *Вариант 6.*

$$
\frac{3\frac{1}{3} \cdot 1,9+19,5:4\frac{1}{2}}{75} \cdot \frac{3,5+4\frac{2}{3}+2\frac{2}{15}}{0.5\frac{1}{2} \cdot 1} \cdot 4,1\frac{1}{2} \cdot \frac{62}{120} \cdot 0,16
$$
  
**8.22**

$$
\frac{1}{2} \frac{1}{5} \cdot \frac{17}{140} + 0,6 - 0,005 \frac{1}{10} + \frac{4,75 + 7\frac{1}{2}}{33 \cdot 4\frac{5}{7}} = 0,25
$$
  

$$
\frac{5}{6} + 1\frac{1}{3} - 1\frac{23}{30} + \frac{33 \cdot 4\frac{5}{7}}{33 \cdot 4\frac{5}{7}}
$$

$$
\begin{array}{l} \n\frac{1}{0} & 1.5 \\
\frac{1}{0} & 2.2 - 1.7 \\
\frac{1}{0} & \frac{1}{0} & 3.5 \\
\frac{1}{0} & \frac{1}{0} & 4.0,2\n\end{array}\n\quad\n\begin{array}{l} \n\frac{113}{20} - 1.5 \\
\frac{1}{0} & 1.5 \\
\frac{1}{0} & 1.5 \\
\frac{1}{0} & \frac{1}{0} \\
\frac{1}{0} & \frac{1}{0}\n\end{array}\n\quad\n\begin{array}{l} \n\frac{1}{0} & 2.2 \\
\frac{1}{0} & \frac{1}{0} \\
\frac{1}{0} & \frac{1}{0}\n\end{array}
$$

### *Вариант 9.*

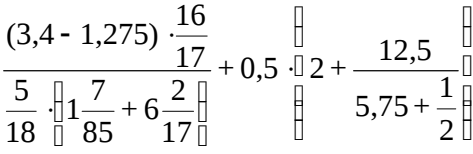

### *Вариант 10.*

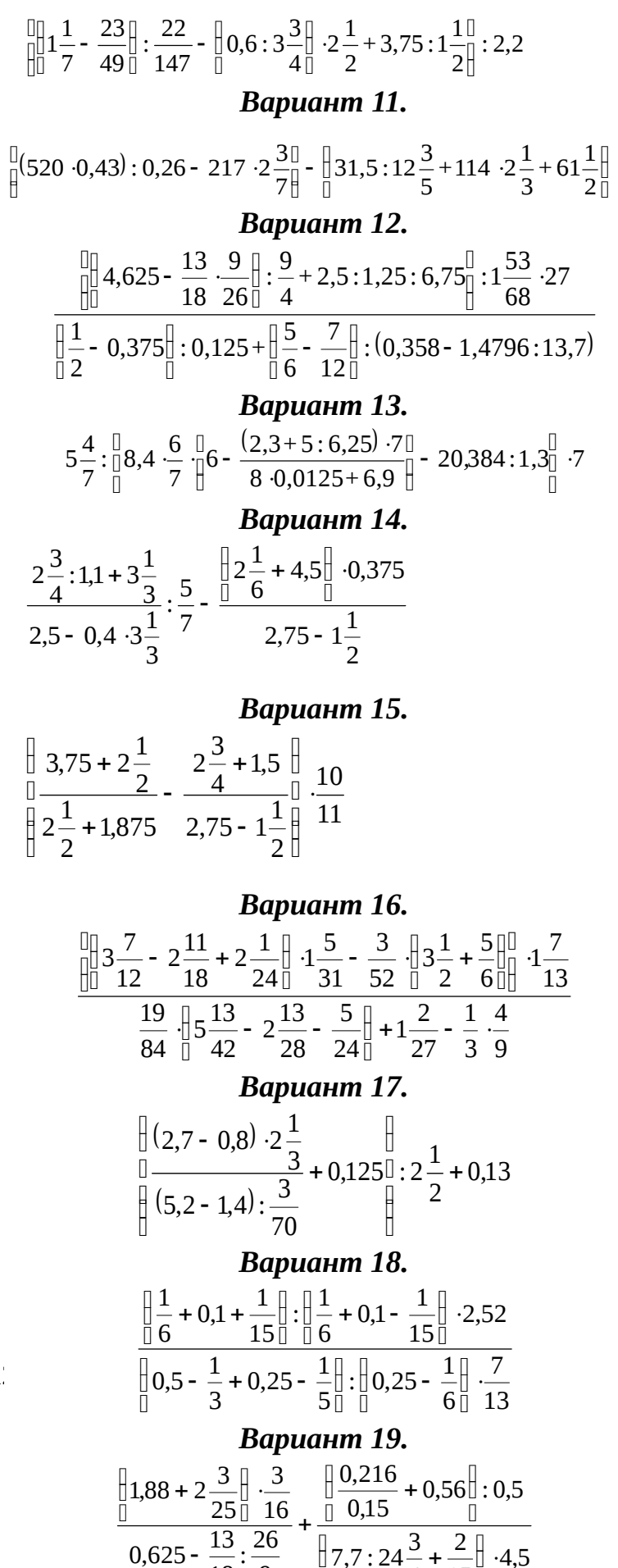

4,5

י ∐  $\Box$ 

15 2

4

 $\left[\frac{1}{7}, 7: 24\frac{3}{4} + \frac{2}{15}\right]$ 

 $7,7:24\frac{3}{7}$ 

 $\frac{3}{7}$ ,7:24<sup>3</sup>+

9

 $\Box$ 

18

-

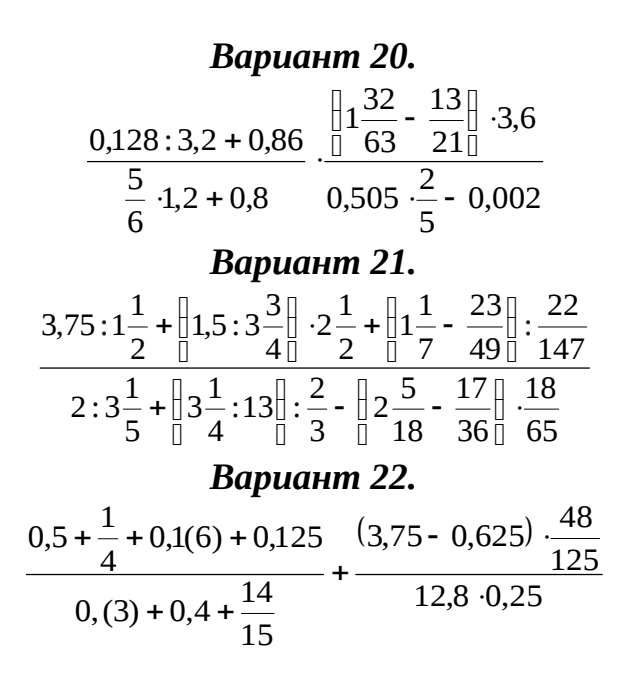

#### *Вариант 23.* 3 9  $0,5 - \frac{1}{3}$ :1,4 15 1 18 11 56 51 17  $\frac{11}{1,75 - 1}$  $:10 + 0,175: 0,35$ 3  $3\frac{1}{2}$ ij Ō  $\left[\!\!\left[0,5-\frac{1}{6}\!\right]\!\!\right]$ Ō  $\rrbracket_{0,5}$  ļ Ŏ  $\left[\frac{11}{10} - \frac{1}{15}\right]$ Ŏ  $\frac{11}{12}$ . - $-1\frac{11}{1}$ .  $\ddot{}$ *Вариант 24.*  $\frac{16}{(10-22:2,3)\cdot 0.46+1.6} + \frac{1}{12} + 1.9\cdot 0.5$ 20 17  $10 - 22 : 2,3$   $0,46 + 1,6$ : 2,5 16  $0,125:0,25+1\frac{9}{7}$ ן ∙( Ō  $\left[\frac{17}{20} + 1.9\right]$ Ō  $+ \frac{17}{12} +$  $-22:2,3) \cdot 0,46 +$  $\ddot{}$ *Вариант 25.* 18 1 11 3  $0,5:18^{\frac{2}{5}}$ 77  $: 2\frac{26}{12}$ 7  $8\frac{4}{9}$ 9  $: 6,4 \times 19,2:3 \frac{5}{6}$ 3  $26\frac{2}{3}$ : 6,4  $\left[\frac{1}{9}, 2:3\frac{5}{1}\right]$  -  $\frac{0\frac{2}{7}\cdot2\frac{7}{7}}{2}$  - $\cdot$ 1 ∐ – Ō  $\left[\!\left[19,2:3\frac{5}{6}\right]\!\right]$ Ō  $\mathbb{I}$ Ō  $\left[\!\left[26\frac{2}{3}\!:\!6,4\right]\!\right]$ Ō D

### Порядок выполнения работы

1. Открыть одно из приложений и создать проект (под своей фамилией).

2. Написать программу вычисления  $\Pi$ <sup>O</sup> варианту, **ИСПОЛЬЗУЯ** вспомогательные переменные (не менее 4).

3. Проверить выходные данные ручным счетом.

4. Предъявить программу и расчеты преподавателю.

Письменный отчет НЕ оформляется.

### Теоретическая часть

# Средства программирования вычислительных процессов

Для создания программ используются системы программирования (или инструментальные среды). В системы программирования на языках С/С++ входят:

- $\blacktriangleright$ интегрированная среда программирования,
- $\blacktriangleright$ компилятор исходного текста программы,
- $\blacktriangleright$ редактор связей,
- $\blacktriangleright$ библиотеки заголовочных файлов,
- $\blacktriangleright$ библиотеки функций,
- $\blacktriangleright$ программы-утилиты.

### Структура программы на С/С++

Программа на языке высокого уровня содержит формализованный текст, включающий описательные и исполняемые предложения. Программа на языках С/С++ представляет собой набор функций. Одна из функций является обязательной и за ней закреплено имя *main*().

Структура программы:

```
тип main(параметры)
                        /*имя функции, указывающий точку входа*/
                                   /*блок инструкций*/
\{инструкция 1;
 инструкция К;
 return (значение);
```
}

### *Директивы*

Программа содержит директивы препроцессора — указания для предварительной обработки текста исходного файла перед его компиляцией. Директивой является строка, начинающаяся с символа «**#**».

### *Базовые элементы языков С/С++*

В зависимости от назначения и использования в тексте программы множество *базовых символов* можно разделить на несколько подгрупп.

1. Буквы латинского алфавита — заглавные и строчные  $(A...Z, a...z)$ .

2.Десятичные цифры от 0 до 9.

3. Знаки операций «+», «-», «\*», «/», «<», «>», «=».

4. Скобки «(», «)», «[», «]», «{», «}».

5. Знаки пунктуации (разделители) «,», «,», «;», «;», «?», « » (нижнее подчёркивание), « » (пробел).

6. Спецсимволы «#», «\$», «!», «%», « $\gg$ , « $\gg$ , « $\gg$ , « $\gg$ , « $\gg$ , « $\gg$ , « $\gg$ ) (апостроф), «"» (кавычки).

*Составные* символы образуются в виде комбинаций базовых символов без пробелов, представляя собой разделители или знаки операции:

«<=», «>=», «!=» (не равно), «||» (логическое ИЛИ), «&&» (логическое И),  $\kappa$ ++»,  $\kappa$  –  $\rightarrow$ »,  $\kappa$  <<>»,  $\kappa$ >  $\gg$ » и др.

*Комментарий* — это текст, для пояснений в программе, заключённый между символами «/\*» и «\*/», в котором могут использоваться буквы русского алфавита (кириллица). В языке С++ можно использовать однострочный комментарий после символов «//».

*Идентификатор* — это совокупность *букв*, *цифр* и знака *подчёркивания*, задающая *имя* переменной, *название* функции или *ключевое* слово в программе.

*Ключевые слова* — это предопределённые идентификаторы языка, используемые для составления текста программы, например:

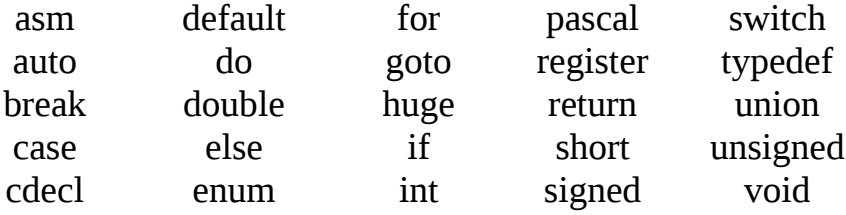

 $-8-$ 

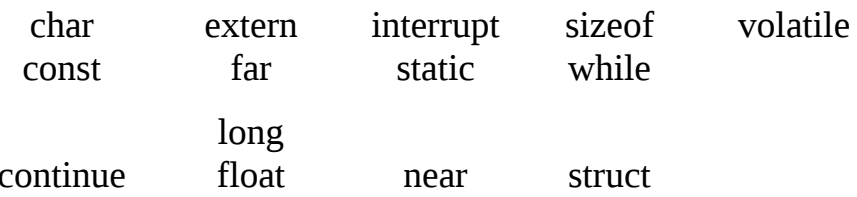

Лексема — это синтаксически неделимая единица текста программы, имеющая определенный смысл для компилятора, от 1 до нескольких символов алфавита, например, знаки пунктуации и операции, скобки, составные символы, а также ключевые слова, константы и идентификаторы (имена) переменных и функций. Границами лексем служат пробельные символы или другие лексемы (например, знаки пунктуации, операций, скобок).

#### Данные и их типы

К данным относится любая информация, представленная в таком виде, который позволяет автоматизировать её сбор, хранение и обработку в ЭВМ (числа, символы, биты и др.). Данные в программе могут быть исходными (задаваемыми на входе программы) или результатами обработки (промежуточ-НЫМИ ИЛИ ВЫХОДНЫМИ).

#### Константы

Константы задают неизменяемые величины в программе, определяемые их типом и формой представления (число, символ, строка, указатель (адрес)).

Числовая константа - это целое или вещественное число.

Символьная константа — это символ, заключённый в апострофы, например, 'F', '5', '' (пробел), '/'. Значением символьной константы является числовой код символа согласно ASCII-таблице ("\t' — табуляция, "\n' — перевод на новую строку).

#### Переменные

Переменные представляют в программе данные, значение которых может меняться в ходе работы программы, и определяются своим описанием до первого использования следующим образом

тип имя [ =инициатор ], ...;

тип — ключевое слово, определяющее объём памяти (число байтов), выделенный для хранения значения переменной (как объекта программы):

 $-9-$ 

char — символьный — -128...127 (1 байт),

**int** — целый — -32768...32767 (2 байта),

float — вещественный — 3.4\*Е-38...3.4\*Е+38 (4 байта),

**double** — вещественный — 1.7\*Е-308...1.7\*Е+308(8 байт);

имя — уникальный идентификатор переменной, задающий символический адрес объекта программы в памяти ЭВМ;

инициатор — начальное значение переменной, которое может отсутствовать в описании.

Примеры описания переменных:

int k, max=0; float r 2, p1=0.5; char sim='x'.

### Ввод-вывод данных

Для того чтобы данные попали в память ЭВМ, пользователь должен их ввести, а для получения результатов работы программы должен уметь вывести их в приемлемом для человека виде. В языках С/С++ отсутствуют встроенные операторы ввода-вывода. Ввод-вывод рассматривается как поток данных, управляемый с помощью функций ввода-вывода

Любая программа на С/С++ использует функции из стандартных библиотек, для чего их заголовочные файлы необходимо подключить к программе с помощью директив препроцессора, например:

# include <stdio.h>/\* подключение функций стандартного ввода-вывода\*/ #include<conio.h>/\* подключение функций консольного ввода-вывода\*/

Под консолью пользователя понимается клавиатура как стандартное устройство ввода и экран дисплея (стандартное устройство вывода). На эти устройства можно ссылаться с помощью предопределённых в файле stdio.h указателей. Стандартный ввод-вывод может быть двух видов: форматированный и не форматированный.

Форматированный ввод

Эта операция выполняется функцией ввода, имеющей вид:

scanf("форматная строка", &аргумент, ...)

форматная строка — это список спецификаций форматов вводимых данных, разделённых запятыми;

&аргумент — адрес переменной (аргумента) в оперативной памяти, по которому будет записано значение переменной при вводе с клавиатуры.

*Спецификация формата* аргумента начинается с символа % (процент) и в простом случае должна содержать символ типа аргумента по форме: % тип.

*Символ типа* определяет, как интерпретируется компилятором вводимое значение аргумента:

*d*, *i* — десятичное целое со знаком;

*o* — восьмеричное число;

*x* — шестнадцатеричное число;

*f*, *e* — вещественное число с фиксированной или плавающей точкой;

*c* — ввод одного символа;

*s* — ввод строки символов, пока не встретится символ первого пробела *Пример*. Функция ввода данных может иметь вид:

**scanf** ("%d%f%c" ,&m, &p1, &sim);

При вводе с клавиатуры *числовые* данные должны *разделяться* пробельным символом (путем нажатия клавиш <*пробел*> или <*Enter*>). *Символьные* данные *не разделяются*, поскольку пробельные символы прочитываются как *вводимые* символы.

*Форматированный вывод*

Для вывода данных из компьютера на экран дисплея используется *функция вывода*:

**printf**("форматная строка", аргумент $1, \ldots$ )

форматная строка может содержать компоненты трех типов:

 *обычные символы*, которые можно использовать для пояснения при выводе;

 *спецификации* форматов данных, задаваемых в списке выводимых переменных;

 $\triangleright$  управляющие символьные константы ( $\ln$  — новая строка;  $\ln$  — возврат на шаг; *\t* — горизонтальная табуляция и т.д.);

аргумент1, аргумент2,… — список переменных или выражений, значения которых выводятся в соответствии с заданными спецификациями форматов.

При выводе вещественных чисел (%f) компилятор выводит все цифры дробной части числа. Для вывода числа с заданной точностью необходимо уточнить формат вывода в виде: %m.nf, где  $m$  — количество всех символов (знак, все цифры, разделитель точка), а *n* — количество цифр дробной части.

Неформатированный ввод-вывод

Для ввода-вывода символов и строк можно использовать соответствующие функции стандартного ввода-вывода (stdio.h).

Функция ввода символов (без параметров):

 $getchar()$ 

Функция вывода символа:

putchar(ch).

В С++ для поддержки ввода-вывода данных используется целая иерархия классов. Двунаправленный поток поддерживается классом **iostream**, объявление которого помещено в заголовочный файл, подключаемый к программе строкой:

### $\#include$  <iostream.h>

Стандартный ввод-вывод С++ поддерживает два потоковых объекта для ввода/вывода:

 $\sin$  — стандартный ввод, как правило, с клавиатуры (аналог stdin в C).

**cout** — стандартный вывод, как правило, на экран (аналог stdout в С).

Для каждого потока переопределены два оператора:

>> — оператор извлечения (чтения) из потока (для ввода с клавиатуры: "считать из"):

<< — оператор записи (вставки) в поток (для вывода на экран: "вывести на").

Функции ввода/вывода способны воспринимать аргументы любых основных типов данных (char, char\*(string), int, long, float, double).

 $12$ 

# ИСПОЛЬЗОВАНИЕ УСЛОВНОГО ОПЕРАТОРА

Цель работы: изучить введение базовых математических функции и структуру «Если».

### Задание и порядок выполнения лабораторной работы

Ввести с клавиатуры вещественные числа (исходные данные). Используя логическую функцию вычислить по варианту значение М. Вывести на экран промежуточные результаты.

### Вариант 1.

Исходные данные: А, В, С. Вычислить

 $M = \int_{\parallel}^{\parallel} e^{B+C}$ , ecnu max $(A, B, C) > 0$ <br>min $(A, B, C)$ , unave

### Вариант 2.

### Исходные данные: А, В, С, D. Вычислить

 $M = \int_{\Box} \min(A, B, C) + \pi * D$ , ecnu  $D < 0$ <br> $\sqrt{\cos(A)}$ , unave

### Вариант 3.

Исходные данные: А, В, С, D. Вычислить

 $M = max(max(A, B), min(A, C, cos(D))).$ 

### Вариант 4.

Исходные данные: А, В, С. Вычислить

$$
M = \lim_{\Pi} \frac{\text{max}(A + \cos(B), C)}{\text{min}(A + C, 3, B)}, \text{ where}
$$

### Вариант 5.

### Исходные данные: А, В, С. Вычислить

$$
M = \lim_{\begin{bmatrix} \Pi \end{bmatrix}} (B * \pi), \quad \text{ecnu} \quad B - \min(A, C, \cos(B)) > 0
$$
  

$$
\sqrt{(C) - 0.1}, \quad \text{undue}
$$

### Вариант 6.

Исходные данные: А, В. Вычислить

$$
M = \begin{bmatrix} \cos(4*\pi*min(A, B, 1)), & e\alpha u & A \neq B \\ 0 & \cos(max(A, B)), & u\alpha u e \end{bmatrix}
$$

### Вариант 7.

Исходные данные: А, В, С, D. Вычислить

 $M = \int_{0}^{\ln 2} e^{A} + \cos(B),$  ecnu min $(B, C, D) < A$ <br> $max(D - \sin(A), C),$  unave

#### Вариант 8.

Исходные данные: А, В, С. Вычислить

 $M = max(B, C) + T^2$ , *zoe*  $T = min(sin(A), B, C)$ .

### Вариант 9.

Исходные данные: А, В, С. Вычислить

$$
M = \prod_{\Box} \max(\sin(A), \cos(B), \sin(2 \cdot C)), \quad \text{ecnu} \quad A + \cos(C) > B
$$
\n
$$
\max(A, (\sin(B))), \quad \text{uncave}
$$

### Вариант 10.

### Исходные данные: А, В. Вычислить

 $M = \begin{bmatrix} \max(A, B), & ecnu & A < 0 & u & B < 0 \\ \min(\sin(B), \sin(2 * B), \sin(A + 1)), & u & \end{bmatrix}$ 

### Вариант 11.

#### Исходные данные: А, В, С. Вычислить

 $\Box$  max((A), (B), (C - 15)), ecли C - 15 > 0  $M = \frac{1}{11}C + \cos(A)$ , ecnu  $C - 15 < 0$  u  $A \neq 0$ 0, в остальных случаях

### Вариант 12.

#### Исходные данные: А, В, С. Вычислить

$$
T = M - \sqrt{|A|}, \quad \text{eole} \quad M = \begin{bmatrix} \max((A), (B)), & e_{C\Lambda}u & A > \min(\cos(B), C) \\ 0, & e_{C\Lambda}u & A < \min(\cos(B), C) \\ 1, & e_{C\Lambda}u & c_{\Lambda}u & d_{\Lambda}u & d_{\Lambda
$$

#### Вариант 13.

Исходные данные: А, В, С, D. Вычислить

 $M=D^2 + min(min(A, B), cos(B+C), sin(C)).$ 

#### Вариант 14.

Исходные данные: А, В, С, D. Вычислить

$$
M = \begin{bmatrix} \max(A, B, \min(C, D)), & e\mathcal{C} \wedge u \\ \mathbb{I} & e^{B+3}, & u\mathcal{H} \wedge u\mathcal{H} \end{bmatrix} \qquad A + B > 0
$$

#### Вариант 15.

Исходные данные: А, В, С, D. Вычислить

 $T=M^2+e^A$ , *z*de *M*=max(sin(A), *B*, min(*C*, *D*)).

#### Вариант 16.

### Исходные данные: А, В, С. Вычислить

$$
M = \begin{bmatrix} \n\max((A), (B), (C)), & e_{C \cap U} & A > 0 & u & B < 0 \\
\vdots & A^2, & e_{C \cap U} & A < 0 & u & B \neq 0 \\
\vdots & \vdots & \vdots & \ddots & \vdots \\
\vdots & \vdots & \ddots & \vdots & \ddots\n\end{bmatrix}
$$

#### Вариант 17.

#### Исходные данные: А, В, С. Вычислить

$$
M = \mathop{\mathop{\bigcup}\limits_{\bigcup}}_{\bigcup} min(A, B, C) + B, \quad \text{ecnu} \quad A - C > \max(A, B)
$$
\n
$$
\cos(A * B) - \sin(A), \quad \text{undue}
$$

#### Вариант 18.

#### Исходные данные: А, В, С. Вычислить

 $M = \prod_{n=0}^{n} max(A, B, sin(A + B) * C),$  ecnu  $A > min(sin(A), cos(B))$ 

#### Вариант 19.

### Исходные данные: А, В, С. Вычислить

### Вариант 20.

Исходные данные: А, В, С, D. Вычислить

 $M = min(A, B, min(C, D)) + max(sin(A), D)).$ 

### Вариант 21.

Исходные данные: А, В, С. Вычислить

 $M = min(max(A, B), cos(B+C), tg(C)).$ 

### Вариант 22.

### Исходные данные: А, В, С. Вычислить

$$
M = \lim_{\parallel} \frac{\text{min}(\sin(A), (B+C)) + \cos(A-C), \quad e\text{C}\text{)}}{\text{max}(A, C) + \sin(B-C), \quad u\text{ have}}
$$

#### Вариант 23.

Исходные данные: А, В, С. Вычислить

 $M = \lim_{b \to \infty} S(\sin(A), \cos(B+C), \cos(A-C)),$  ecnu  $A-C > B+C$  $max(A, sin(B - C))$ , unave

#### Вариант 24.

Исходные данные: А, В, С, D. Вычислить

 $M = min(max(|A|, B), max(tg(A-7), B+C, D)).$ 

#### Вариант 25.

Исходные данные: А, В, С. Вычислить

max((A), (B), (C - 15)), ecли  $C > 0$  $M = \frac{1}{2}tg(C) + min(cos(A), sin(B))$  ecnu  $C < 0$  u  $A + B < 0$  $cos(A+C)$ , в остальных случаях

### Содержание отчёта

- 1. Название, цель работы, номер варианта и условие (Написать, используя вставку «Формула» в текстовом редакторе).
- 2. Нарисовать алгоритм.
- 3. Представить программу, реализующую задачу.
- 4. Тестовый пример «скриншот» и ручной счет.
- 5. Примеры («скриншоты») работы программы, представляющие различные условия задачи.
- 6. Выводы по работе.

#### Теоретическая часть

#### Выражения и операции

Выражение — это комбинация операндов, знаков операций и круглых скобок, используемая для получения значения определенного типа. Операндом (участником операции) может быть константа, переменная, функция или другое выражение. Знаки операции определяют действия (элементарные операции) над операндами в порядке, заданном приоритетами операций и круглыми скобками, образуют вложенные подвыражения. Вычисление которые выражения начинается с самых внутренних скобок.

Унарные операции (с одним операндом) имеют приоритет над бинарными

(с двумя операндами). Мультипликативные операции (умножение, деление, в том числе и деление нацело, деление по модулю (%)) старше аддитивных (сложение, вычитание), за которыми идут операции отношения и логические операции.

Функции выражении  $\mathbf{B}$ вычисляются для получения значения, участвующего в операции. Для использования стандартных математических функций в программе необходимо подключить их командой препроцессора

### #include<math.h>.

Для аргументов функций наиболее используемы в выражениях следующие функции:

 $\sin(x) \sim \sin x$ ;  $\sin(x) \sim \arcsin x$ ;

 $cos(x) \sim cos x$ ;  $acos(x) \sim arccos x$ ;

 $tan(x) \sim tg x$ ;  $atan(x) \sim arctg x$ ;

 $fabs(x) \sim |x|$  — для вешественного х (результат double):

**abs**(i) ~  $|i|$  — для целого i (результат **int**);

 $log(x) \sim ln x$ ;  $log10(x) \sim lg x$ ;

 $\exp(x) \sim ex$ , где е — основание натурального логарифма (2.7);

sqrt(x)  $\sim \sqrt{x}$ ;

**floor**(x) ~ наибольшее целое число <= x (результат **double**);

**ceil**(x) ~ наименьшее целое число >=x (результат **double**);

srand(u)  $\sim$  инициализация генератора случайных чисел (результат double);

**rand**  $\sim$  равномерное псевдослучайное число от 0 до 232-1 (результат int).

Аргументы функции любой сложности, включая и вложенные функции, должны заключаться в круглые скобки после имени функции.

Общее правило вычисления выражения: перед вычислением все входящие в него переменные должны быть определены, то есть должны иметь численные значения.

По роли, выполняемой в программе, выражения можно разделить на арифметические и логические.

Арифметические выражения и операции

Арифметические выражения представляют собой запись на языке С в одну строку (или более) математической формулы с учетом порядка вычисления

 $-16-$ 

выражения и старшинства операций с целью получения числового значения (целого или вещественного).

Выражение можно переносить на другую строку без повторения знака операций в отличие от записи математической формулы, но нельзя опускать знаки операций:

#### Работа с ветвящимися процессами

#### **Операторы**

Оператор — это предложение в тексте программы, заканчивающееся точкой с запятой (;), выполняющее некоторое действие в соответствии с алгоритмом задачи. К простым операторам относятся: оператор-выражение, операторы присваивания, вызова процедуры, операторы передачи управления, пустой оператор, составной оператор.

К сложным операторам относятся: условный оператор, операторпереключатель, операторы цикла.

Условный оператор (if)

В разветвляющихся вычислительных процессах на некотором этапе вычислений осуществляется проверка заданного условия (в виде выражения) и выбор одной из двух ветвей продолжения вычислительного процесса (ветви «да» и «нет»). Для реализации разветвления в программе используется условный оператор (в полной и сокращенной форме) и оператор выбора.

Полный условный оператор имеет вид:

**if** (условие) {Блок инструкций 1} else {Блок инструкций 2};

**if** (если), **else** (иначе) — ключевые слова;

условие — это выражение (не обязательно логическое), значение которого сравнивается с 0. При этом, если значение выражения не равно 0 (условие истинно), то выполняется «Блок инструкций 1», а «Блок инструкций 2» пропускается, иначе (выражение = 0, то есть условие ложно) выполняется «Блок инструкций 2»;

«Блок инструкций 1», «Блок инструкций 2» — одиночные или составные операторы.

Составной оператор — это группа операторов, заключенная в фигурные

скобки, которая выступает как единое целое в сложных операторах (условном и операторах цикла):

{оператор 1; оператор 2; ...}.

*Неполный* условный оператор образуется, если отсутствует часть **else** условного оператора:

**if** (условие ) оператор.

Тогда, если условие истинно (не равно 0), то выполняется оператор, иначе он пропускается, и выполняется оператор, следующий за условным оператором. В схеме алгоритма это выражается отсутствием действий по ветви «нет».

# Лабораторная работа № 3

# ИСПОЛЬЗОВАНИЕ ЛОГИЧЕСКОЙ ФУНКЦИИ

Цель работы: повысить навыки работы со структурой «Если» и освоение работы с логической функцией.

### Задание и порядок выполнения лабораторной работы

Разработать и отладить программу, обеспечивающую вычисление и вывод на экран значений функции  $F(x)$  на интервале от x1 до x2 с шагом dx (исходный вектор х должен содержать не менее 5 точек). При этом функция  $F(x)$  должна принимать действительные значения, если логическая функция  $G$  не равна нулю, и целое значение в противном случае. Параметры  $a, b, c$  и значения  $x1$ ,  $x2$ ,  $dx$  должны вводиться с клавиатуры. Через A,B,C обозначены целые части соответственно параметров а, b, с. Выводить на экран промежуточные значения  $(A, B, C, G)$ .

### Вариант 1.

$$
F(x) = \begin{bmatrix} \n\vdots & \vdots & \vdots
$$

 $G = (A$  ИЛИ В) И (А ИЛИ С)

### Вариант 2.

$$
F(x) = \begin{bmatrix} \frac{1}{x} & x-a \\ \frac{1}{x} & x \end{bmatrix}, \quad eclu \ x+5 > 0 \quad u \quad c \neq 0
$$
  

$$
F(x) = \begin{bmatrix} \frac{1}{a} & x \\ \frac{1}{a} & x \end{bmatrix}, \quad eclu \quad x+5 < 0 \quad u \quad c = 0
$$
  

$$
\begin{bmatrix} \frac{1}{a} & \frac{10 \cdot x}{(c-4)}, \\ \frac{1}{b} & \frac{10 \cdot 4}{(c-4)} \end{bmatrix}, \quad eclu \quad a \neq 0
$$

 $G = (A \times B)$   $M \times (B \times C)$ 

### Вариант 3.

$$
F(x) = \begin{bmatrix} 0 & a \\ 0 & (x - c) \\ 0 & x^2 + b \cdot x + c, & e c n u \\ 0 & a \cdot (x + c), & e c n u \cdot a < 0 \\ 0 & 0 & (x + c), & e c n u n b n b n x \cdot c n y u a n x \end{bmatrix}
$$

G=АИ (В ИЛИ С)

# Вариант 4.

$$
F(x) = \begin{bmatrix} \frac{0}{\pi} & \frac{(x-a)}{(c-a)}, & \text{ecnu } c > 0 & u & x = 0 \\ \frac{0}{\pi} & \frac{1}{\pi} & \frac{1}{\pi} & \frac{1}{\pi} & \text{ecnu } c < 0 & u & x \neq 0 \\ \frac{0}{\pi} & \frac{b \cdot x}{(c-a)}, & \text{ecmabh bux cnyu a x} \end{bmatrix}
$$

G=А ИЛИ В ИЛИ С

# Вариант 5.

$$
F(x) = \begin{bmatrix} \frac{0}{x-a} & \frac{0}{x-c} \\ \frac{0}{x-c} & \frac{1}{x-c} \end{bmatrix}
$$
 *ecnu*  $x > 0$  *u*  $b = 0$   

$$
F(x) = \begin{bmatrix} \frac{0}{x-a} & \frac{0}{x-a} \\ \frac{0}{x-a} & \frac{0}{x-a} \end{bmatrix}
$$
 *ecnu*  $x < 0$  *u*  $b \neq 0$   

$$
\begin{bmatrix} \frac{0}{x-a} & \frac{0}{x-a} \\ \frac{0}{x-a} & \frac{0}{x-a} \end{bmatrix}
$$
 *scona ab coona ab ab ab ab*

 $G = (A$  ИЛИ В) И НЕ(С)

# Вариант 6.

$$
F(x) = \begin{bmatrix} \frac{0}{b} & \frac{(x+a)}{(x+c)}, & e\text{cnu } c > 0 & u & b = 0\\ a \cdot x^2 + b^2 \cdot x, & e\text{cnu } & c < 0 & u & b \neq 0\\ \frac{0}{b} & \frac{x}{c}, & \text{a }\text{ocmanbHbIX} & \text{cnyu@RX} \end{bmatrix}
$$

 $G=(A \times B)$   $MJM$   $(A \times C)$ 

# Вариант 7.

$$
F(x) = \begin{bmatrix} \frac{0}{x} & \frac{(x-a)}{x} & \text{eclu } x > 5 & u & c = 0\\ \frac{0}{x} & \frac{1}{x} & \frac{1}{x} & \text{eclu } x < 5 & u & c \neq 0\\ 0 & \frac{x}{x} & \frac{1}{x} & \frac{1}{x} & \text{fclu } x \text{ of } x \text{ of } x \text{
$$

 $G = (A$  ИЛИ В) МОД2 (А ИЛИ С)

# Вариант 8.

$$
F(x) = \begin{bmatrix} (a - x) & \text{if } a = 0 \\ \frac{1}{c} & \text{if } (c - x) \end{bmatrix}
$$
\n
$$
F(x) = \begin{bmatrix} (a - x) & \text{if } a = 0 \\ \frac{1}{c} & \text{if } a = 0 \end{bmatrix}
$$
\n
$$
F(x) = \begin{bmatrix} 1 & \text{if } a = 0 \\ \frac{1}{c} & \text{if } a = 0 \end{bmatrix}
$$

 $G = (A MOJB)UHE(A UJIWC)$ 

# Вариант 9.

$$
F(x) = \begin{bmatrix} 1 & (x - a) & (x - b) & (x - b) & (x
$$

G=HE (А ИЛИ В) И (В ИЛИ С)

# Вариант 10.

$$
F(x) = \begin{bmatrix} 1 & (x - a) & (x - b) & (x - c) \\ a & (x - c) & (x - b) & (x + c) & (x - b) & (x - b) \\ a & (x - b) & (x - b) & (x - b
$$

# G=HE (А ИЛИ В) И (А МОД2 С)

# Вариант 11.

$$
F(x) = \int_{0}^{\pi} \frac{(x-a)}{(x-c)}, \quad ecuu \ x > 15 \ u \ c = 0
$$
\n
$$
F(x) = \int_{0}^{\pi} a \cdot x^{2} + \frac{b}{c}, \quad ecuu \ x < 1 \ u \ c \neq 0
$$
\n
$$
\int_{0}^{\pi} \frac{x^{2}}{c^{2}}, \quad \text{for all } b \text{ is even}
$$

 $G = (A \times B)$  МОД2 С

# Вариант 12.

$$
F(x) = \begin{bmatrix} 1 & (x - a) & (x - c) \\ a & (x - c) & (x - c) \end{bmatrix}, \text{ each } x > 0, 6 \text{ and } b + c = 0
$$
  

$$
F(x) = \begin{bmatrix} 1 & x & x \\ a & -b & -b \\ 1 & -b & 0 \\ c & a & a \end{bmatrix}, \text{ a common solution to } b + c \neq 0
$$

 $G = (A$  ИЛИ В) И С

# Вариант 13.

$$
F(x) = \int_{0}^{a} \frac{(x-a)}{x}, \quad ecnu \ x - 1 > 0 \ u \ b + x = 0
$$
  

$$
F(x) = \int_{0}^{a} a \cdot x^{2} + b, \quad ecnu \ x - 1 < 0 \ u \ b - x \neq 0
$$
  

$$
\int_{0}^{a} \frac{x}{c}, \quad e \text{ or } a \text{ or } b \text{ is } c \text{ or } a \text{ is } a \text{ or } b \text{ is } a \text{ or } b \text{ is } a \text{ or
$$

G=(А ИЛИ В) МОД2 (В И С)

# Вариант 14.

$$
F(x) = \begin{bmatrix} \frac{0}{x-a} & \frac{0}{x-c} \\ \frac{0}{x-c} & \frac{0}{x-c} & \frac{0}{x-c} \\ \frac{0}{x-a} & \frac{x}{x-a} & \frac{0}{x-c} & \frac{0}{x-c} \\ \frac{0}{x-a} & \frac{x}{x-a} & \frac{0}{x-c} & \frac{0}{x-c} \\ \frac{0}{x-a} & \frac{x}{x} & \frac{0}{x-c} & \frac{0}{x-c} & \frac{0}{x-c} \\ \frac{0}{x-a} & \frac{x}{x} & \frac{0}{x-c} & \frac{0}{x-c} & \frac{0}{x-c} & \frac{0}{x-c} \\ \frac{0}{x-a} & \frac{0}{x-a} & \frac{0}{x-c} & \frac{0}{x-c} & \frac{0}{x-c} & \frac{0}{x-c} & \frac{0}{x-c} \\ \frac{0}{x-a} & \frac{0}{x-a} & \frac{0}{x-c} & \frac{0}{x-c} & \frac{0}{x-c} & \frac{0}{x-c} & \frac{0}{x-c} & \frac{0}{x-c} & \frac{0}{x-c} \\ \frac{0}{x-a} & \frac{0}{x-c} & \frac{0}{x-c} & \
$$

 $G = (A MOZ2 B)$  ИЛИ (А МОД2 С)

# Вариант 15.

$$
F(x) = \int_{0}^{x} \frac{x}{(x-c)} + 5,5, \quad e \text{ cm} \, x > 0 \quad u \quad b = 0
$$
\n
$$
F(x) = \int_{0}^{x} a \cdot x^{2} + b, \quad e \text{ cm} \, u \quad x < 0 \quad u \quad b \neq 0
$$
\n
$$
\int_{0}^{x} \frac{x}{(-c)}, \quad e \text{ cm} \, a \text{ m} \, b \text{ m} \, b \text{
$$

G=HE (А ИЛИ В ИЛИ С)

# Вариант 16.

$$
F(x) = \begin{bmatrix} \frac{0}{\pi} & \frac{(x-a)}{(x-c)}, & e\text{ln } x \neq 0 & u & b = 0 \\ \frac{0}{\pi} & \frac{(x+c)^3 - b}{\pi}, & e\text{ln } x = 0 & u & b \neq 0 \\ \frac{0}{\pi} & a + \frac{x}{c}, & e & \text{dim } x \text{ln } x \text{ln } x \text{ln } x \text{ln } x \end{bmatrix}
$$

 $G = (A MOJ2 B) U HE (A UJIU C)$ 

# Вариант 17.

$$
F(x) = \begin{bmatrix} \frac{0}{\pi} & \frac{(x-a)}{(x-c)}, & ecnu \ x+10 > 0 & u & b=0 \\ \frac{0}{\pi} & \frac{1}{\pi} & \frac{(x-a)}{(x-c)}, & ecnu & x+10 < 0 & u & b \neq 0 \\ \frac{0}{\pi} & \frac{(-x)}{(a-c)}, & \text{6} & \text{6} & \text{6} & \text{6} & \text{6} \end{bmatrix}
$$

 $G = (A$  ИЛИ В) И НЕ (А ИЛИ С)

# Вариант 18.

 $G=HE(AHBMC)$ 

# Вариант 19.

$$
F(x) = \begin{bmatrix} \frac{0}{\theta} & \frac{(x-b \cdot c)}{a \cdot x}, & ecnu \ x > 5 & u & b = 0 \\ \frac{0}{\theta} & \frac{(x+7)^2 - b}{a \cdot x}, & ecnu \ x < 5 & u & b \neq 0 \\ \frac{0}{\theta} & \frac{x}{c}, & e \text{ or } a \text{ or } a \text{ or } b \neq 0 \end{bmatrix}
$$

G=(А МОД В) ИЛИ (А МОД С)

# Вариант 20.

$$
F(x) = \frac{\int_{0}^{x} \frac{(x-a)}{(x-c)}, e\cos(x) \, dx \quad b = 0
$$
\n
$$
F(x) = \frac{\int_{0}^{x} \frac{(2 \cdot x - c)}{(c \cdot x - a)}, e\cos(x) \, dx \quad x < 0, \quad u, \quad b \neq 0
$$
\n
$$
\int_{0}^{x} \frac{(x-a)}{(c \cdot x)^2} \frac{c}{(c \cdot x - a)}, \quad \text{for all } b \in \mathbb{Z}.
$$

# $G=HE(A$  ИЛИ В) И НЕ (А ИЛИ С)

# Вариант 21.

$$
F(x) = \begin{bmatrix} \frac{0}{\pi} & \frac{(x - b)}{c} \\ \frac{1}{\pi} & \frac{(x - b)}{c} \end{bmatrix}, \quad \text{ecnu } x + c > 0 \quad u \quad a < 0
$$
\n
$$
F(x) = \begin{bmatrix} \frac{0}{\pi} & x^3 + b^2 \\ \frac{0}{\pi} & \frac{x}{c} \end{bmatrix}, \quad \text{ecnu } x + c < 0 \quad u \quad a \neq 0
$$

# G=HE (А ИЛИ В) ИЛИ НЕ(В ИЛИ С)

# Вариант 22.

$$
F(x) = \begin{bmatrix} 0 & -a \\ 0 & 0 \\ 0 & 0 \end{bmatrix}, \quad ecau \ x > 0 \quad u \quad a > 0
$$
  

$$
F(x) = \begin{bmatrix} 0 & -x^2 \\ 0 & 0 \\ 0 & 0 \end{bmatrix}, \quad ecau \quad x < 0 \quad u \quad a > 0
$$

 $G = (A \times B)$  ИЛИ  $(A \times H \times H \times C)$ 

# Вариант 23.

$$
F(x) = \begin{bmatrix} \frac{0}{x} & \frac{(x+a)}{(c-x)}, & e\text{cnu } c > 0 & u & x = 0 \\ \frac{0}{x} & \frac{0}{x^3} & -b, & e\text{cnu } c < 0 & u & x \neq 0 \\ \frac{0}{x} & -b, & e & \text{ocma/bHbIX} & \text{cnyuaAX} \\ \frac{0}{x} & x & x & x & x & x \neq 0 \end{bmatrix}
$$

 $G = (A MOJ2 B)$  ИЛИ НЕ(C)

### Вариант 24.

$$
F(x) = \begin{bmatrix} \frac{0}{x} & \frac{0}{x-a} \\ \frac{0}{x-a} & \frac{0}{x-a} \\ \frac{0}{x-a} & \frac{0}{x-a} \\ \frac{0}{x-a} & \frac{0}{x-a} \end{bmatrix}
$$

 $G = (A \times B) \text{ MOZ}$ 2 (АИС)

### Вариант 25.

$$
F(x) = \begin{bmatrix} \frac{0}{x} & \frac{0}{x-a} \\ \frac{0}{x-a} & \frac{0}{x-a} \\ \frac{0}{x-a} & \frac{
$$

G=НЕ(А ИЛИ В) ИЛИ (А И С)

### Содержание отчёта

- 1. Название, цель работы, номер варианта и условие (Написать, используя вставку «Формула» в текстовом редакторе).
- 2. Нарисовать алгоритм.
- 3. Представить программу (с комментариями).
- 4. Примеры («скриншоты») работы программы, реализующие все условия задачи.
- 5. Выводы по работе.

### Теоретическая часть

### Логические выражения и операции

Выражения, обрабатывающие логические значения с помощью операций отношения и логических операций, сравнивают каждый операнд с нулем. Если операнд равен нулю, то его значение ложно, а если операнд не равен нулю, то его значение истинно. Результат операций отношения или логических может

быть 0 (ложь) или 1 (истина).

Отношение сравнивает два операнда, связанных операцией отношения. Операндами отношения являются арифметические выражения. Логические операции имеют относительные приоритеты, начиная со старшего (1):

«!» - логическое «НЕ» - приоритет 1;

«||» — логическое «ИЛИ» — приоритет 4;

«&&» — логическое «И» — приоритет 3;

«<, <=, >, >=, ==, !=» — отношения — приоритет 2.

# **МНОЖЕСТВЕННЫЙ ВЫБОР**

*Цель работы:* изучить возможность решения задач множественного выбора с помощью функции «switch».

# *Задание на лабораторную работу*

Написать программу вывода значения на экран, используя оператор выбора.

### *Вариант 1.*

Определить название месяца года, следующего за заданным месяцем.

### *Вариант 2.*

Для целого числа d от 1 до 99, обозначающего денежную единицу, дописать слово "копейка" в правильной форме.

### *Вариант 3.*

Определить название столицы по заданному названию страны.

## *Вариант 4.*

Определить величину в метрах некоторой длины, заданной в одной из указанных единиц измерения (километр, метр, дециметр, сантиметр, миллиметр).

# *Вариант 5.*

Определить написание заданной десятичной цифры римскими цифрами.

# *Вариант 6.*

Определить двоичный код заданной десятичной цифры.

# *Вариант 7.*

Определить сезон года (зима, весна, лето, осень), на который приходится заданный месяц.

### *Вариант 8.*

Определить название континента (Азия, Америка, Африка, Европа) по заданному названию страны.

# *Вариант 9.*

Определить название цвета радуги, следующего за заданным цветом.

#### *Вариант 10.*

Определить название интервала (секунда, терция, кварта, квинта, секста, септима ), образованного двумя заданными нотами (до, ре, ми,фа, соль, ля, си).

#### *Вариант 11.*

Определить название десятичной цифры по заданному ее значению.

#### *Вариант 12.*

Для целого числа k от 1 до 99 вывести фразу «Мне k лет», учитывая при этом, что при некоторых значениях k слово «лет» надо заменить на слово «год» или «года».

#### *Вариант 13.*

Для натурального числа k вывести фразу "Мы нашли k грибов в лесу", согласовав слово «гриб» с числом k.

### *Вариант 14.*

Для целого числа d от 1 до 999, обозначающего денежную единицу, дописать слово «рубль» в правильной форме.

#### *Вариант 15.*

Определить название k-го месяца после заданного месяца года.

#### *Вариант 16.*

Вычислить стоимость междугородного телефонного разговора заданной продолжительности. Цена одной минуты определяется по указанному коду города.

#### *Вариант 17.*

Вывести указанное слово из группы однотипно склоняемых слов (степь, боль, тетрадь, дверь) в заданном падеже (им., род., дат., вин., твор., предл.).

#### *Вариант 18.*

Корабль сначала шел по заданному курсу (север, восток, юг, запад). Затем его курс был изменен согласно заданному приказу (вперед, вправо, назад, влево). Определить новый курс корабля.

#### *Вариант 19.*

Определить количество дней в указанном месяце заданного года.

#### *Вариант 20.*

Определить, образует ли заданная тройка чисел y (год), m (месяц), d

- 28 -

(день) правильную дату.

### *Вариант 21.*

По заданной дате d (день), m (месяц), y(год) определить дату d1, m1, y1 следующего дня.

### *Вариант 22.*

Определить порядковый номер того дня високосного года, который имеет заданную дату d (день), m (месяц).

### *Вариант 23.*

Определить d (день), m (месяц) – дату k-го по счету дня високосного года. Считая, что год не високосный и его 1 января приходится на день недели wd1, определить wd – день недели, на который приходится день с датой d (день), m (месяц).

### *Вариант 24.*

Считая, что год не високосный и его 1 января приходится на день недели wd1, определить количество понедельников в году, приходящихся на 13-е числа.

### *Вариант 25.*

Определить название планеты по ее порядковому номеру от Солнца.

# *Порядок выполнения работы*

*1 .* Открыть одно из приложений и создать проект (под своей фамилией).

- *2 .* Написать программу выбора по варианту.
- *3 .* Предъявить программу преподавателю.

*П и с ь м е н н ы й о т ч е т Н Е о ф о рм л я е т с я .*

### **Теоретическая часть**

### *Оператор выбора* (**switch**)

Для определения варианта продолжений действий алгоритма, когда число ветвей *больше двух*, в программе используется оператор вида:

```
switch (выражение)
{
case метка1: Блок инструкций 1; break;
case метка2: Блок инструкций 2; break;
```
default : Блок инструкций К; break;

switch (переключатель), case (вариант), default (отсутствие варианта) ключевые слова;

выражение — переключатель для получения значения целого или символьного типа;

метка — одно из значений типа выражение, которые могут следовать в любом порядке;

блок инструкций — последовательность операторов варианта, которая не заключается в операторные скобки и может даже отсутствовать.

Действие оператора выбора состоит в следующем:

➤ по значению выражения определяется совпадающая с ним метка варианта (ветви) действий алгоритма.

 $\blacktriangleright$ после выполнения операторов варианта с данной меткой выполняются операторы следующих вариантов, если только не встретится оператор передачи управления **goto** или **break**. Оператор **goto** может передать управление любому оператору программы, а оператор **break** (прервать) передает управление оператору, следующему за оператором switch.

 $\blacktriangleright$ если нужная метка не найдена и есть необязательное ключевое слово default, то выполняются операторы, идущие за ним, в противном случае управление передается оператору, следующему за оператором switch.

# **ИСПОЛЬЗОВАНИЕ ФУНКЦИИ ЦИКЛА**

*Цель работы:* изучить основные принципы программирования циклических задач.

# *Задание и порядок выполнения лабораторной работы*

Разработать программу, с использованием фиксированного числа повторений (20 — 40), вычисления ряда. Результат проверить формулой (правая часть равенства). Выводить все значения (не менее 8 дробных знаков). Количество повторений вводить с клавиатуры.

### *Вариант 1.*

 $ln(2)$  $(k + 1)$  $(-1)$ 0 *=*  $\sum_{k=0} (k +$  $\sum_{k=1}^{\infty} \frac{(-1)^k}{(k+1)^k}$ *Вариант 2.*  $\frac{(-1)^{k+1}}{k}$  = ln(2) 1 1 *=*  $\sum_{k=1}$  *k*  $\sum_{k}^{\infty} \frac{(-1)^{k+1}}{k}$ *Вариант 3.*  $(2 \cdot k + 1)$  4  $(-1)$ 0 *π =*  $\sum_{k=0}^{k} (2 \cdot k +$  $\sum_{k=0}^{\infty} \frac{(-1)^k}{(2+k)!}$  $\cdot$ -*Вариант 4.*  $ln(2)$ 3 2  $(3 \cdot k + 1) \cdot (3 \cdot k + 2)$  $(-1)$ 0  $\cdot$  $\cdot k + 1$ )  $\cdot (3 \cdot k)$  $\sum_{0}^{\infty} \frac{(-1)^k}{(3 \cdot k + 1) \cdot (3 \cdot k + 2)}$  $\sum_{k=0}$  (3  $\cdot$ k + 1)  $\cdot$  (3  $\cdot$ k + *k Вариант 5.* 3 1  $(3 \cdot k + 1) \cdot (3 \cdot k + 4)$ 1  $\sum_{k=0}^{\infty} \frac{1}{(3 \cdot k + 1) \cdot (3 \cdot k + 4)}$  $\cdot k$  + 1)  $\cdot$ (3  $\cdot$ ) *Вариант 6.*  $(4 \cdot k + 1) \cdot (4 \cdot k + 3)$  8 1 0  $\sum_{k=0}^{\infty} \frac{1}{(4 \cdot k + 1) \cdot (4 \cdot k + 3)} = \frac{\pi}{8}$  $\cdot k$  +1)  $\cdot$ (4  $\cdot$ ) *Вариант 7.* 4 1  $(4 \cdot k + 1) \cdot (4 \cdot k + 5)$ 1  $\sum_{k=0}^{\infty} \frac{1}{(4 \cdot k + 1) \cdot (4 \cdot k + 5)}$  $\cdot k$  +1)  $\cdot$ (4  $\cdot$ ) *Вариант 8.* 12 1  $(4 \cdot k + 3) \cdot (4 \cdot k + 7)$ 1  $\sum_{k=0}^{\infty} \frac{1}{(4 \cdot k + 3) \cdot (4 \cdot k + 7)}$  $\cdot k + 3$ )  $\cdot (4 \cdot k)$ *Вариант 9.* 5 1  $(5 \cdot k + 1) \cdot (5 \cdot k + 6)$ 1  $\sum_{k=0}^{\infty} \frac{1}{(5 \cdot k + 1) \cdot (5 \cdot k + 6)}$  $\cdot k + 1$ )  $\cdot (5 \cdot k)$ 

#### *Вариант 10.* 19 1  $(5 \cdot k + 2) \cdot (5 \cdot k + 7)$ 1  $\sum_{k=0}^{\infty} \frac{1}{(5 \cdot k + 2) \cdot (5 \cdot k + 7)}$  $(k + 2)$  (5  $\cdot$ *Вариант 11.* 15 1  $(5 \cdot k + 3) \cdot (5 \cdot k + 8)$ 1  $\sum_{k=0}^{\infty} \frac{1}{(5 \cdot k + 3) \cdot (5 \cdot k + 8)}$  $(k + 3)$  (5  $\cdot$ *Вариант 12.* 20 1  $(5 \cdot k + 4) \cdot (5 \cdot k + 9)$ 1  $\sum_{k=0}^{\infty} \frac{1}{(5 \cdot k + 4) \cdot (5 \cdot k + 9)}$  $\cdot k + 4) \cdot (5 \cdot k)$ *Вариант 13.* 6 1  $(6 \cdot k + 1) \cdot (6 \cdot k + 7)$ 1  $\sum_{k=0}^{\infty} \frac{1}{(6 \cdot k + 1) \cdot (6 \cdot k + 7)}$  $(k + 1) (6)$ *Вариант 14.* 30 1  $(6 \cdot k + 5) \cdot (6 \cdot k + 11)$ 1  $\sum_{k=0}^{\infty} \frac{1}{(6 \cdot k + 5) \cdot (6 \cdot k + 11)}$  $(k+5)$  (6  $\cdot$ *Вариант 15.* 4 1  $(k + 1) \cdot (k + 2)$ 1  $\sum_{k=1}^{\infty} \frac{1}{k \cdot (k+1) \cdot (k+2)}$  $\cdot (k+1) \cdot ($ *Вариант 16. = π*  $\sum_{k=1}^{k} k \cdot (k+1) \cdot (2 \cdot k +$ *k* - $\cdot (k+1) \cdot (2 \cdot k)$  $\sum_{k}^{\infty} \frac{(-1)^k}{k(k+1)(2+k+1)} = 3$  $(k+1) \cdot (2 \cdot k+1)$  $(-1)$ 1 *Вариант 17.*  $1 - ln(2)$  $(k+1)(2 \cdot k+1)(2 \cdot k+3)$  $(-1)$ 0 - $\cdot k$  + 1)(2  $\cdot$  $\sum_{k=0}^{\infty} \frac{(-1)^k}{(k+1)(2+k+1)(2+k+3)}$  $\sum_{k=0}^{\infty} (k+1)(2 \cdot k + 1)(2 \cdot k + 1)$ *k Вариант 18.*  $2 \cdot ln(2) - 1$ 1  $\sum_{k=0}^{\infty} \frac{1}{(k+1) \cdot (2 \cdot k+1) \cdot (2 \cdot k+3)} = 2 \cdot \ln(2)$

 $(k + 1) \cdot (2 \cdot k + 1) \cdot (2 \cdot k + 3)$ 

 $\sum_{k=0}^{k} (k+1) \cdot (2 \cdot k + 1) \cdot (2 \cdot k + 1)$ 

### *Вариант 19.*

 $(k + 1) \cdot (2 \cdot k + 1) \cdot (4 \cdot k + 1)$  3 1 0  $\sum_{k=0}^{\infty} \frac{1}{(k+1) \cdot (2 \cdot k + 1) \cdot (4 \cdot k + 1)} = \frac{\pi}{3}$  $\cdot (2 \cdot k + 1) \cdot (4 \cdot k)$ *Вариант 20.*  $ln(2)$  $(k+1) \cdot (4 \cdot k + 1) \cdot (4 \cdot k + 3)$  3 1  $\sum_{k=0}^{\infty} \frac{1}{(k+1) \cdot (4 \cdot k+1) \cdot (4 \cdot k+3)} = \frac{\pi}{3}$  $\sum_{k=0}^{k} (k+1) \cdot (4 \cdot k + 1) \cdot (4 \cdot k + 1)$ *Вариант 21.*  $3 \cdot ln(2) - 2$  $(k + 1) \cdot (4 \cdot k + 3) \cdot (4 \cdot k + 5)$ 1  $\sum_{k=0}^{\infty} \frac{1}{(k+1) \cdot (4 \cdot k + 3) \cdot (4 \cdot k + 5)} = 3 \cdot \ln(2)$  $\sum_{k=0}^{k} (k+1) \cdot (4 \cdot k + 3) \cdot (4 \cdot k + 1)$ *Вариант 22.* 3 1  $(2 \cdot k + 1)(2 \cdot k + 3)(2 \cdot k + 5)$  8  $(-1)$ 0 - $(k+1)(2(k+3)(2)$  $\sum_{k=0}^{\infty} \frac{(-1)^k}{(2 \cdot k + 1)(2 \cdot k + 3)(2 \cdot k + 5)} = \frac{\pi}{8}$  $\sum_{k=0}^{k} (2 \cdot k + 1)(2 \cdot k + 3)(2 \cdot k + 1)$ *k*  $(2 \cdot k + 1) \cdot (2 \cdot k + 3) \cdot (2 \cdot k + 5)$ 1 0 *=*  $\sum_{k=0}^{\infty}$   $\frac{1}{(2 \cdot k + 1) \cdot (2 \cdot k + 3) \cdot (2 \cdot k + 1)}$  $(k+1)$  (2  $(k+3)$  (2  $\cdot$ *Вариант 24.*  $(2 \cdot k + 1) \cdot (4 \cdot k + 1) \cdot (4 \cdot k + 3)$ 1  $\sum_{k=0}^{\infty} \frac{1}{(2 \cdot k + 1) \cdot (4 \cdot k + 1) \cdot (4 \cdot k + 3)} = \frac{1}{2} \cdot 1$  $\sum_{k=0}^{k} (2 \cdot k + 1) \cdot (4 \cdot k + 1) \cdot (4 \cdot k + 1)$ *Вариант 25.*  $(4 \cdot k + 1) \cdot (4 \cdot k + 3) \cdot (4 \cdot k + 5)$  16  $(-1)$ 0  $(k + 1) (4 (k + 3) (4)$  $\sum_{k=1}^{\infty} \frac{(-1)^k}{(4 \cdot k + 1) \cdot (4 \cdot k + 3) \cdot (4 \cdot k + 5)} = \frac{\pi}{16}$  $\sum_{k=0}$   $(4 \cdot k + 1) \cdot (4 \cdot k + 3) \cdot (4 \cdot k + 1)$ *k*

### *Содержание отчёта*

1. Название, цель работы, номер варианта и условие (Написать, используя вставку «Формула» в текстовом редакторе).

*Вариант 23.*

12 1

> 2 1

 $ln(2)$ 

8 1

-

- 2. Нарисовать алгоритм.
- 3. Представить программу (с комментариями), реализующую задачу.
- 4. Примеры («скриншоты») работы программы, подтверждающие правильность решения.
- 5. Выводы по работе.

### **Теоретическая часть**

#### *Циклические вычислительные процессы*

В *циклических* алгоритмах выполняются *повторяющиеся* вычисления и действия. Управление циклом осуществляется с помощью переменной, называемой *параметром цикла*. Циклы могут быть *одиночными* и *вложенными*, причем глубина вложения не ограничена. *Окончание* циклов может осуществляться либо по достижении *фиксированного* числа повторений, либо по достижении заданной *точности* вычислений (итерационные циклы), либо *принудительно* при выполнении некоторого условия

*Циклы с фиксированным числом повторений*

Этот наиболее гибкий по своим возможностям оператор цикла имеет вид

**for** (инициатор; условие\_выполнения; модификатор) /\*заголовок цикла\*/ {Блок инструкций} /\*тело цикла\*/

**for** (для) — ключевое слово;

*инициатор* — выражение, задающее *начальное* значение переменной оператора цикла;

*условие\_выполнения* — выражение, значение которого определяет *условие* продолжения цикла;

*модификатор* — инструкция *изменения* параметра цикла;

*блок инструкций* — одиночный, составной или пустой оператор, выполняющий *действия* в цикле.

Существенно то, что условие цикла проверяется *перед* выполнением тела цикла. Это значит, что цикл может ни разу не выполниться, если условие сразу будет *ложным*.

# **ВЫЧИСЛЕНИЕ ИНТЕГРАЛА**

*Цель работы:* закрепить базовые навыки использования циклической функций с фиксированным числом повторений в решении математических задач.

# *Задание и порядок выполнения лабораторной работы*

Представить интеграл в виде ряда и вычислить его, используя функцию цикла. Границы интервала и шаг вводить с клавиатуры.

### *Вариант 1.*

*dx*  $x^4 + 10 \cdot x$  $\int \frac{x^2 - x + 2}{x^4 + 10 \cdot x^2 + x^3}$  $10 \cdot x^2 + 9$ 2  $^{4}$  + 10  $\cdot$   $\cdot$   $^{2}$ 2 *Вариант 2.*

 $(x^2 + 4)$ *dx x*  $\int \frac{x \cdot \sin(3 \cdot x)}{(x^2 + 4)^2}$  $^{2}+4)^{2}$  $sin(3 \cdot x)$ 

*Вариант 3.*

 $(x^2 + 4)$ *dx x*  $\int \frac{x}{(x^2 + }$  $^{2}+4)^{2}$ 1

*Вариант 4.*

$$
\int \frac{(x-1)\cdot\sin(x)}{(x^2+9)^2}dx
$$

*Вариант 5.*

 $(x^2 + 1)$ *dx*  $\int \frac{1}{(x^4+1)^2}$ 1

*Вариант 6.*

 $(x^2 + 1)$ *dx x*  $\int_{x^2+1}^{\cos(2x)} (x^2+1)^2$  $^{2}+1)^{2}$  $cos(2 \cdot x)$ 

*Вариант 7.*

$$
\int \frac{1}{(x^2+4)^2 \cdot (x^2+16)} dx
$$

*Вариант 8.*

 $(x^2 + 1)$ *dx x*  $\int \frac{x^2 \cdot \cos(x)}{(x^2+1)^2}$  $\overline{2 \cdot 1^2}$ 2 1  $cos(x)$ 

# *Вариант 9.*

 $(x^2 - x + 1)$ *dx*  $\int \frac{1}{(x^2 - x + 1)^2}$ 1

*Вариант 10.*

$$
\int \frac{(x+1)\cdot \cos(x)}{(x^4+5\cdot x^2+6)^2}dx
$$

*Вариант 11.*

$$
\int_{(x^2+9)\cdot(x^2+4)}^{1} dx
$$
  
Bapuarm 12.

$$
\int \frac{x \cdot \sin(\frac{x}{2})}{(x^2+9) \cdot (x^2+1)} dx
$$

*Вариант 13.*

 $\int \frac{1}{x^4 + 10 \cdot x^2 + 9} dx$  $^{4}$   $10^{-2}$ *Вариант 14.*

$$
\int \frac{(x^2+3)\cdot\cos(2\cdot x)}{(x^4+3\cdot x^2+2)}dx
$$

*Вариант 15.*

$$
\int \frac{\cos(2 \cdot x)}{\left(x^2 + 2 \cdot x + 2\right)} dx
$$

*Вариант 16.*

$$
\int \frac{(x^3 - 2) \cdot \cos(\frac{x}{2})}{(x^2 + 1)^2} dx
$$

*Вариант 17.*

$$
\int \frac{1}{(x^2+4)\cdot(x^2+9)^2} dx
$$
  
\n**8.13.2**  
\n**6.14**  
\n**8.14**  
\n**9.14**  
\n**10.14**  
\n**11.14**  
\n**12.14**  
\n**13.14**  
\n**14.14**  
\n**15.14**  
\n**16.14**  
\n**19.14**  
\n**19.14**

$$
\int_{x^4 + 9 \cdot x^2 + 20}^{(x^2 - x) \cdot \sin(x)} dx
$$

### *Вариант 19.*

 $(x^2 + 9) \cdot (x^2 + 1)$ *dx*  $\int \frac{1}{(x^2+9)\cdot(x^2+1)^2}$ 1

*Вариант 20.*

 $(x - 2 \cdot x + 1)$ *dx*  $x^2$  - 2  $\cdot x$  $\int \frac{x \cdot \cos(x)}{(x^2 - 2 \cdot x + )}$ <sup>2</sup> - 2 ·  $x + 17$ <sup>2</sup>  $cos(x)$ 

*Вариант 21.*

 $(x^2 + x + 1)$ *dx*  $x^2 + x$  $\int \frac{x^2 + 1}{(x^2 + x +$  $\frac{2}{(2 + 3i + 1)^2}$ 2 1 1

*Вариант 22.*

 $(x^2 + 4)$ *dx x*  $\int \frac{x \cdot \sin(2 \cdot x) - \sin(x)}{(x^2 + 4)^2}$  $(2 + 4)^2$  $\sin(2 \cdot x) - \sin(x)$ 

*Вариант 23.*

 $(x^2 + 4 \cdot x + 13)$ *dx*  $x^2 + 4 \cdot x$  $\int \frac{x^2 + 1}{(x^2 + 4 \cdot x + )}$  $2(1.1 \times 12)^2$ 2  $4 \cdot x + 13$ 1

*Вариант 24.*

 $(x^2 + 1)$   $\sqrt{x^2 + 4}$ *dx*  $(x^2 + 1)^2$   $\cdot (x)$  $\int \frac{\cos(5 \cdot x)}{(x^2 + 1)^2 \cdot (x^2 + 1)^2}$  $1)^2$   $(x^2 + 4)$  $cos(5 \cdot x)$ 2  $(1)^2$   $(1)^2$ 

*Вариант 25.*

$$
\int_{\left(x^2+1\right)^2}^{x^2} dx
$$

*Вариант 26.*

 $(x + 9 \cdot x + 20)$ *dx*  $x^4 + 9 \cdot x$  $\int \frac{x^3 \cdot \sin(x)}{(x^4 + 9 \cdot x^2 + 1)} dx$  $9 \cdot x^2 + 20$  $sin(x)$  $4 \cdot 9 \cdot \sqrt{2}$ 3

*Вариант 27.*

$$
\int \frac{x^2}{\left(x^2+2 \cdot x+2\right)^2} dx
$$

*Вариант 28.*

$$
\int \frac{(x+1)\cdot \sin(2\cdot x)}{(x^2+2\cdot x+2)}dx
$$

*Вариант 29.*

 $(x^2 + 1)$   $\cdot(x^2 + 9)$ *dx*  $(x^2 + 1)^2$   $\cdot (x)$  $\int \frac{\cos(3 \cdot x)}{(x^2 + 1)^2 \cdot (x^2 + 1)^2}$  $1)^2$   $(x^2 + 9)$  $cos(3 \cdot x)$ 2  $(1)^2$   $(1)^2$ 

*Вариант 30.*

$$
\int \frac{(x+1)\cdot \sin(2\cdot x)}{(x^2+9)^2} dx
$$

# *Содержание отчёта*

- 1. Название, цель работы, номер варианта и условие (Написать, используя вставку «Формула» в текстовом редакторе).
- 2. Представить программу (с комментариями).
- 3. Тестовый пример «скриншот» и ручной счет.
- 4. Примеры («скриншоты») работы программы, с использованием различных интервалов интегрирования
- 5. Выводы по работе.
# ИСПОЛЬЗОВАНИЕ РАЗЛИЧНЫХ ФУНКЦИИ ЦИКЛА

Цель работы: закрепить базовые навыки использования различных циклических функций в решении математических задач.

# Задание и порядок выполнения лабораторной работы

Разработать программу, состоящую из трех частей:

- > вычисление значения функции, описанной в левой части варианта;
- > вычисление суммы ряда с использованием оператора цикла for количество повторений 20 - 30 (вводится с клавиатуры). Все значения выводятся на экран;
- > вычисление суммы ряда с использованием оператора while() do {} точность вычисления задается с клавиатуры (1,0E-05 - 1,0E-07). Все значения выводятся на экран.

# Вариант 1.

$$
arctg(x) = \sum_{n=0}^{\infty} (-1)^n \cdot \frac{x^{(2n+1)}}{(2 \cdot n + 1)} = x - \frac{x^3}{3} + \frac{x^5}{5} - \frac{x^7}{7} + ..., \quad |x| < 1
$$

# Вариант 2.

 $\arctg(x) = \frac{\pi}{2} - \sum_{n=0}^{\infty} (-1)^{n+1} \cdot \frac{1}{(2 \cdot n+1) \cdot x^{(2n+1)}} = \frac{\pi}{2} - \left(\frac{1}{x} - \frac{1}{3 \cdot x^3} + \frac{1}{5 \cdot x^5} - \frac{1}{7 \cdot x^7} + ...\right), \quad x > 1$ 

 $arcth(x) = \sum_{n=0}^{\infty} \frac{x^{(2n+1)}}{(2n+1)} = x + \frac{x^3}{3} + \frac{x^5}{5} + \frac{x^7}{7} + ...,$   $|x| < 1$ 

Вариант 4.

$$
arcth(x) = \sum_{n=0}^{\infty} \frac{1}{(2 \cdot n + 1) \cdot x^{(2 \cdot n + 1)}} = \frac{1}{x} + \frac{1}{3 \cdot x^3} + \frac{1}{5 \cdot x^5} + \frac{1}{7 \cdot x^7} + \dots, \quad |x| > 1
$$

Вариант 5.

 $\ln(x) = \sum_{n=0}^{\infty} (-1)^{n+1} \cdot \frac{(x-1)^n}{n} = \frac{(x-1)^n}{1} - \frac{(x-1)^2}{2} + \frac{(x-1)^3}{3} - \frac{(x-1)^4}{4} + \dots, \quad 0 < x < 2$ Вариант 6.

 $\ln(1+x) = \sum_{n=0}^{\infty} (-1)^{n+1} \cdot \frac{x^n}{n} = x - \frac{x^2}{2} + \frac{x^3}{3} - \frac{x^4}{4} + \dots, \quad -1 < x \leq 1$ 

# Вариант 7.

 $\ln(1-x) = -\sum_{n=1}^{\infty} \frac{x^n}{n} = -\frac{1}{3}x + \frac{x^2}{2} + \frac{x^3}{3} + \frac{x^4}{4} + \dots \Big|_{1}^{1}, -1 \leq x < 1$ 

# Вариант 8.

$$
\ln\left[\frac{1+x}{1-x}\right] = 2 \cdot \sum_{n=0}^{\infty} \frac{x^{(2n+1)}}{(2 \cdot n+1)} = 2 \cdot \left[ x + \frac{x^3}{3} + \frac{x^5}{5} + \frac{x^7}{7} + \dots \right], \quad x^2 < 1
$$

# Вариант 9.

$$
\ln \left\{\frac{x+1}{x-1}\right\} = 2 \cdot \sum_{n=0}^{\infty} \frac{1}{(2 \cdot n+1) \cdot x^{2n+1}} = 2 \cdot \left\{\frac{1}{x} + \frac{1}{3 \cdot x^3} + \frac{1}{5 \cdot x^5} + \frac{1}{7 \cdot x^7} + \dots\right\}, \quad x^2 > 1
$$
**Byuarm 10.**

$$
e^{x} \cdot (1+x) = \sum_{n=0}^{\infty} \frac{x^{n} \cdot (n+1)}{n!} = 1 + \frac{2 \cdot x}{1!} + \frac{3 \cdot x^{2}}{2!} + \frac{4 \cdot x^{3}}{3!} + \dots, \quad |x| < 2,4
$$

Вариант 11.

$$
e^{-x^2} = \sum_{n=0}^{\infty} (-1)^n \frac{x^{2n}}{n!} = \frac{x^0}{0!} - \frac{x^2}{1!} + \frac{x^4}{2!} - \frac{x^6}{3!} + ..., \quad x < 1
$$

# Вариант 12.

$$
\ln(x) = 2 \cdot \sum_{n=0}^{\infty} \frac{(x-1)^{(2n+1)}}{(2 \cdot n+1) \cdot (x+1)^{(2n+1)}} = 2 \cdot \frac{\left| \frac{(x-1)}{(x-1)} + \frac{(x-1)^3}{3 \cdot (x+1)^3} + \frac{(x-1)^5}{5 \cdot (x+1)^5} + \dots \right|}{\left| \frac{(x-1)^5}{5 \cdot (x+1)^5} + \dots \right|}, \quad x > 0
$$

Вариант 13.

$$
\ln(x) = \sum_{n=1}^{\infty} \frac{(x-1)^n}{n \cdot x^n} = \frac{(x-1)}{x} + \frac{(x-1)^2}{2 \cdot x^2} + \frac{(x-1)^3}{3 \cdot x^3} + \dots, \quad x > 0, 5
$$

# Вариант 14.

$$
\sin(x) = \sum_{n=1}^{\infty} (-1)^{n-1} \cdot \frac{x^{(2n-1)}}{(2 \cdot n-1)!} = x - \frac{x^3}{3!} + \frac{x^5}{5!} - \frac{x^7}{7!} + \dots |x| < \infty
$$

# Вариант 15.

$$
\cos(x) = \sum_{n=0}^{\infty} (-1)^n \cdot \frac{x^{2n}}{(2 \cdot n)!} = 1 - \frac{x^2}{2!} + \frac{x^4}{4!} - \frac{x^6}{6!} + \frac{x^8}{8!} - \dots |x| < \infty
$$

# Вариант 16.

$$
sh(x) = \sum_{n=1}^{\infty} \frac{x^{(2n-1)}}{(2 \cdot n-1)!} = x + \frac{x^3}{3!} + \frac{x^5}{5!} + \frac{x^7}{7!} + \dots, \quad |x| < \infty, \quad sh(x) = \frac{e^x - e^{-x}}{2}
$$
  
**Bayu Bayu Example 17.**

# $\sim$

$$
ch(x) = \sum_{n=0}^{\infty} \frac{x^{2n}}{(2 \cdot n)!} = 1 + \frac{x^2}{2!} + \frac{x^4}{4!} + \frac{x^6}{6!} + \frac{x^8}{8!} + \dots, \quad |x| < \infty, \quad ch(x) = \frac{e^x + e^{-x}}{2}
$$

Вариант 18.

$$
\sin^2(x) = \sum_{n=1}^{\infty} (-1)^{n+1} \cdot \frac{2^{2n-1} \cdot x^{2n}}{(2 \cdot n)!} = \frac{2^1 \cdot x^2}{2!} - \frac{2^3 \cdot x^4}{4!} + \frac{2^5 \cdot x^6}{6!} - \frac{2^7 \cdot x^8}{8!} + ..., \quad x < 1
$$
  
**Bayuatum 19.**

$$
\cos^{2}(x) = 1 - \sum_{n=1}^{\infty} (-1)^{n+1} \cdot \frac{2^{(2n-1)} \cdot x^{2n}}{(2 \cdot n)!} = 1 - \left[ \frac{2^{1} \cdot x^{2}}{2!} - \frac{2^{3} \cdot x^{4}}{4!} + \frac{2^{5} \cdot x^{6}}{6!} - \frac{2^{7} \cdot x^{8}}{8!} + \dots \right], \quad x < 1
$$

# Вариант 20.

$$
arcctg(x) = \frac{\pi}{2} + \sum_{n=0}^{\infty} (-1)^{n+1} \cdot \frac{x^{(2n+1)}}{2 \cdot n + 1} = \frac{\pi}{2} - \left[ x - \frac{x^3}{3} + \frac{x^5}{5} - \frac{x^7}{7} + \dots \right], \quad |x| < 1
$$

# *Вариант 21.*

$$
arctg(x) = \frac{\pi}{2} + \sum_{n=0}^{\infty} (-1)^{n+1} \cdot \frac{1}{(2 \cdot n+1) \cdot x^{(2 \cdot n+1)}} = \frac{\pi}{2} + \frac{1}{\frac{1}{\frac{1}{x}}} - \frac{1}{3 \cdot x^3} + \frac{1}{5 \cdot x^5} - \frac{1}{7 \cdot x^7} + \dots \Big|, \quad |x| > 1
$$
\n
$$
Bapuouum 22.
$$
\n
$$
arctg(x) = \sum_{n=0}^{\infty} (-1)^n \cdot \frac{1}{(2 \cdot n+1) \cdot x^{(2 \cdot n+1)}} = \frac{1}{\frac{1}{\frac{1}{x}}} - \frac{1}{3 \cdot x^3} + \frac{1}{5 \cdot x^5} - \frac{1}{7 \cdot x^7} + \dots \Big|, \quad |x| > 1
$$
\n
$$
Bapuouum 23.
$$
\n
$$
arcsin(x) = x + \sum_{n=1}^{\infty} \frac{1 \cdot 3 \cdot 5 \cdot \dots \cdot (2 \cdot n-1) \cdot x^{(2 \cdot n+1)}}{2 \cdot 4 \cdot 6 \cdot \dots \cdot (2 \cdot n) \cdot (2 \cdot n+1)} = x + \frac{x^3}{2 \cdot 3} + \frac{1 \cdot 3 \cdot x^5}{2 \cdot 4 \cdot 5} + \frac{1 \cdot 3 \cdot x^5}{2 \cdot 4 \cdot 6 \cdot 7} + \dots, \quad |x| < 1
$$
\n
$$
Bapuouum 24.
$$
\n
$$
arccos(x) = \frac{\pi}{2} - x - \sum_{n=1}^{\infty} \frac{1 \cdot 3 \cdot 5 \cdot \dots \cdot (2 \cdot n-1) \cdot x^{(2 \cdot n+1)}}{2 \cdot 4 \cdot 6 \cdot \dots \cdot (2 \cdot n) \cdot (2 \cdot n+1)} = \frac{\pi}{2} - \frac{1}{\pi}x + \frac{x^3}{2 \cdot 3} + \frac{1 \cdot 3 \cdot x^5}{2 \cdot 4 \cdot 5} + \frac{1 \cdot 3 \cdot 5 \cdot x^7}{2 \cdot 4 \cdot 6 \cdot 7} + \dots \Big|, \quad |x| < 1
$$
\n
$$
Bapuouum 25.
$$
\n
$$
arcsh(x) = x + \sum_{n
$$

# *Вариант 29.*

$$
\ln\left[\frac{x+1}{x}\right] = 2 \cdot \sum_{n=1}^{\infty} \frac{1}{(2 \cdot n-1) \cdot (2 \cdot x+1)^n} = 2 \cdot \left[\frac{1}{(2 \cdot x+1)} + \frac{1}{3 \cdot (2 \cdot x+1)^3} + \frac{1}{5 \cdot (2 \cdot x+1)^5} + \dots\right]^2, \quad (2 \cdot x+1)^2 > 1
$$

# *Вариант 30.*

$$
\ln(x) = \sum_{n=1}^{\infty} \frac{(-1)^{n-1} \cdot (x-1)^{(2n+1)}}{n} = (x-1) - \frac{(x-1)^2}{2} + \frac{(x-1)^3}{3} + \dots, \quad 0 < x \le 2
$$

# *Содержание отчёта*

- 6. Название, цель работы, номер варианта и условие (Написать, используя вставку «Формула» в текстовом редакторе).
- 7. Представить программу, содержащую три части (с комментариями).
- 8. Примеры («скриншоты») работы программы, подтверждающие правильность решения.
- 9. Выводы по работе.

# **Теоретическая часть**

*Оператор цикла с постусловием*

Этот оператор используется в тех случаях, когда *тело цикла* должно выполнятся *хотя бы один* раз. Он имеет следующий вид:

**do**

{Блок инструкций} /\*тело цикла\*/ **while** (логическое\_выражение); /\*точка с запятой обязательна\*/ **do** (выполнить), **while** (пока) — ключевые слова;

{Блок инструкций} — одиночный, либо составной оператор, заключенный в { };

логическое\_выражение (условие цикла) — допустимое в С/С++ выражение, если «истина», то цикл продолжается, а если «ложь», то цикл завершается с передачей управления следующему оператору.

Выполнение тела цикла может быть прервано операторами **goto**, **break**, **continue**.

Применение оператора **do** необходимо в тех случаях, когда на основе выполненных действий или вычислений принимается решение о продолжении или прекращении цикла, например, для анализа введенных данных. Оператор **do** удобно использовать для организации *диалога* с пользователем в конце проделанных действий, предложив либо повторить действия с новыми данными, либо закончить их.

# **ИСПОЛЬЗОВАНИЕ МАССИВОВ**

*Цель работы:* изучить базовые принципы работы с массивами числовых данных.

# *Задание и порядок выполнения лабораторной работы*

Ввести с клавиатуры целое число, которое будет задавать размерность матрицы. Задать матрицу случайных вещественных чисел (числа должны быть положительными и отрицательными). Провести преобразования по варианту (если дополнительно не указано, сравнение проводить по абсолютной величине). Выводить на экран промежуточные значения.

# *Вариант 1.*

В заданной матрице поменять местами первую строку и строку, содержащую наибольший элемент матрицы.

# *Вариант 2.*

В заданной матрице поменять местами последний столбец и столбец, содержащий наименьший элемент матрицы.

# *Вариант 3.*

В заданной матрице поменять местами последний столбец со столбцом, содержащим наибольший элемент матрицы.

# *Вариант 4.*

В заданной матрице поменять местами последнюю строку со строкой, содержащей наименьший положительный элемент матрицы.

# *Вариант 5.*

В заданной матрице поменять местами последнюю строку со строкой, содержащей минимальный положительный элемент матрицы.

# *Вариант 6.*

В заданной матрице поменять местами последний столбец и столбец, содержащий минимальный элемент матрицы.

#### *Вариант 7.*

В заданной матрице поменять местами минимальный элемент главной диагонали и максимальный элемент побочной диагонали.

 $-40-$ 

# *Вариант 8.*

В заданной матрице поменять местами последнюю строку со строкой, содержащей максимальный элемент матрицы.

#### *Вариант 9.*

В заданной матрице поменять местами последний столбец и столбец, содержащий наименьший положительный элемент матрицы.

# *Вариант 10.*

В заданной матрице поменять местами первую строку и строку, содержащую наибольший отрицательный элемент матрицы.

# *Вариант 11.*

В заданной матрице поменять местами столбец, содержащий максимальный отрицательный элемент матрицы, и столбец, содержащий минимальный положительный элемент матрицы.

#### *Вариант 12.*

В заданной матрице поменять местами последний столбец и столбец, содержащий минимальный элемент матрицы.

#### *Вариант 13.*

В заданной матрице поменять местами вторую строку и строку, содержащую наибольший элемент матрицы.

#### *Вариант 14.*

В заданной матрице поменять местами строку, содержащую минимальный элемент матрицы, и строку, содержащую хотя бы один нулевой элемент матрицы.

# *Вариант 15.*

В заданной матрице поменять местами последний столбец и столбец, содержащий наибольший элемент матрицы.

# *Вариант 16.*

В заданной матрице поменять местами третий столбец со столбцом, содержащим наибольший элемент матрицы.

#### *Вариант 17.*

В заданной матрице поменять местами первую строку со строкой, содержащей наименьший элемент матрицы.

- 41 -

# *Вариант 18.*

В заданной матрице поменять местами последнюю строку со строкой, содержащей наименьший отрицательный элемент матрицы.

#### *Вариант 19.*

В заданной матрице поменять местами первую строку со строкой, содержащей максимальный отрицательный элемент матрицы.

# *Вариант 20.*

В заданной матрице поменять местами первый столбец и столбец, содержащий максимальный элемент матрицы.

# *Вариант 21.*

В заданной матрице поменять местами максимальный элемент главной диагонали и максимальный элемент побочной диагонали.

# *Вариант 22.*

В заданной матрице поменять местами строку, содержащую максимальный элемент матрицы, и строку, содержащую минимальный элемент матрицы.

#### *Вариант 23.*

В заданной матрице поменять местами последний столбец и столбец, содержащий максимальный положительный элемент матрицы.

#### *Вариант 24.*

В заданной матрице поменять местами первую строку и строку, содержащую наименьший отрицательный элемент матрицы.

#### *Вариант 25.*

В заданной матрице поменять местами столбец, содержащий максимальный положительный элемент матрицы, и столбец, содержащий минимальный положительный элемент матрицы.

# *Вариант 26.*

В заданной матрице поменять местами строку, содержащую максимальный элемент матрицы, и строку, содержащую минимальный элемент матрицы.

# *Вариант 27.*

В заданной матрице поменять местами первый столбец и столбец,

- 42 -

содержащий минимальный элемент матрицы.

# *Вариант 28.*

В заданной матрице поменять местами последнюю строку со строкой, содержащей максимальный элемент матрицы.

# *Вариант 29.*

В заданной матрице поменять местами третью строку и строку, содержащую наибольший элемент матрицы.

#### *Вариант 30.*

В заданной матрице поменять местами третий столбец со столбцом, содержащим наибольший элемент матрицы.

# *Содержание отчёта*

10.Название, цель работы, номер варианта и условие.

11.Представить программу с комментариями, реализующую задачу.

- 12.Примеры («скриншоты») работы программы (матрицы различной размерности и значениями), подтверждающие правильность решения.
- 13.Выводы по работе.

# **Теоретическая часть**

# *Работа с массивами*

*Массив* — это последовательность данных *одинакового типа*, имеющих общее *имя* массива. Элементы (компоненты) массива расположены в памяти друг за другом и различаются номерами (*индексами*). Причем индексация начинается с *нуля*. Количество *индексов*, необходимых для описания массива и организации доступа к элементам массива, определяют *размерность* массива *одномерный* (в математике — вектор), *двухмерный* (в математике —– матрица, таблица) и т.д.

*Описание массива*

Описание массива должно соответствовать формату:

тип имя [размер1] [размер2]...[размерК];

причем скобки [ ] обязательны для каждой размерности.

*Примеры.*

**int** ar[5]; /\*одномерный массив из 5-ти целых чисел\*/ **char** st [20], buf[80]; /\*символьные массивы\*/ **float** R[2][3]; /\*двухмерный массив вещественных чисел\*/

В математике массив **R** представляется матрицей из 2-х строк и 3-х столбцов:

$$
R_{2\times 3} = \begin{bmatrix} R_{00} & R_{01} & R_{02} \\ R_{10} & R_{11} & R_{12} \end{bmatrix}
$$

В памяти ЭВМ двухмерные массивы заполняются *построчно*:

 $R[2][3] = \{R[0][0], R[0][1], R[0][2], R[1][0], R[1][1], R[1][2], R[1][3]\}.$ 

По всем размерностям «счет» идет от 0, *до* (N–1), где N —– число элементов по данной размерности.

*Занесение данных в массив*

Исходные данные в элементы массива можно занести тремя способами:

инициализацией массива;

функцией ввода;

присваиванием значений.

*Инициализация массива* выполняется при *описании* массива путем задания начальных значений элементам в списке инициаторов, заключенном в фигурные скобки { }, а сами инициаторы разделяются запятыми.

Одномерный массив можно инициировать полностью: **int** ar [5]={1,2,3,4,5} или частично: **int** ar[5]={4,5}; тогда ar[0]=4, ar[1]=5, остальные элементы равны 0, поэтому легко выполнить *обнуление* всего массива: **int**  $ar[5]=\{0\}.$ 

Двухмерный массив можно инициировать:

одним списком: **int** ar [2][3]={1,2,3, 4,5,6};

отдельными списками построчно: **int** ar [2][3]={{1,2,3},{4,5,6}};

неполными списками: **int** ar [2][3]={{1,2},{4}};

что соответствует списку  $\{\{1,2,0\},\{4,0,0\}\}.$ 

*Ввод данных* в массив функцией scanf( ) выполняется *поэлементно*, для чего используется оператор цикла (ввод одномерного массива: **for** (i=0; i<5; i++) **scanf**("%d",&ar[i])).

*Присваивание значений* элементам массива выполняется при вычислении *выражений*, определяющих элементы массива.

# ИСПОЛЬЗОВАНИЕ МОДУЛЬНОГО ПРОГНРАММИРОВАНИЯ

Цель работы: изучение создания вспомогательных функций в С/С++ и обращение к ним.

# Задание и порядок выполнения лабораторной работы

Ввести с клавиатуры 2 (3) вещественных числа, вычислить значения и и  $v(x, y, z)$  для каждой функции  $f(u, v)$  ( $f(x, y, z)$ ); определить вид функций  $f(u, v)$  и вычислить значение, найти результат Z. Расчет функции  $f(u,v)$  описать отдельной функцией. Выводить промежуточные результаты.

# Вариант 1.

Вычислить  $Z = f(\sin^2(a), b - 1) + f(\sin(a) - \cos(b), b^2 - 1) + 1,2$ , где

 $f(u, v) = \begin{cases} u + \sin(v), & u > 0 \\ u + \cos(v), & u < 0, v > 0. \end{cases}$ <br>  $\begin{cases} u + \sin(v), & u < 0, v \le 0 \\ u + v, & u < 0, v \le 0 \end{cases}$ 

# Вариант 2.

BЫЧИСЛИТЬ  $\boxed{\mathbf{Z} = \mathbf{f}(\sqrt{|\mathbf{x}| + \mathbf{y}, \mathbf{x}) + \mathbf{f}(\mathbf{e}^{\mathbf{x}}, |\mathbf{y}|)}$  где  $\mathbf{f}(\mathbf{u}, \mathbf{v}) = \frac{\ln(|\mathbf{u}|) + \ln(|\mathbf{v}|)}{|\mathbf{u} + \mathbf{v}|}, \quad \mathbf{u} \cdot \mathbf{v} > 0$ .

# Вариант 3.

Вычислить  $z = f(\sqrt{x} + 1, 1 - y) + f(x) - |y|, |x - y|, \text{ and }$ 

$$
f(u, v) = \begin{cases} u + 2 \cdot v, & u \ge 0 \\ u + v, & u \le 1 \\ u^2 + 2 \cdot v + 1, & -1 < u < 0 \end{cases}
$$

# Вариант 4.

Вычислить  $Z = f(\sin(x) + \cos(x), x + y) + f(\sin^3(x) + \cos^3(x), x^3 + y^3)$ , где

$$
f(u, v) = \begin{cases} u + v, & u > 1 \\ \n0 & v, & 0 \le u \le 1. \\ \n0 & v - u, & u < 0 \end{cases}
$$

# Вариант 5.

BLIUMCINTLE  $\mathbf{Z} = \mathbf{f}(\sin(\mathbf{x}) + \cos(\mathbf{y}), \mathbf{y}) + \mathbf{f}(\sqrt{\mathbf{x}}), \sin(\mathbf{y}), \text{ and}$ 

 $f(u, v) = \begin{bmatrix} u & v \\ u & v \end{bmatrix}$ .  $|u| \cdot |v|$ ,  $u > 0$ <br> $f(u, v) = \begin{bmatrix} u^2 & u \le 0, & v > 0. \end{bmatrix}$  $\|\mathbf{v}^2\|$ ,  $\mathbf{u} \leq 0$ ,  $\mathbf{v} \leq 0$ 

# Вариант 6.

Вычислить  $\mathbf{Z} = \mathbf{f}(\sin(\mathbf{x} + \mathbf{y}), \cos(\mathbf{x} + \mathbf{y}))+2 \cdot \mathbf{f}(\mathbf{x} + \mathbf{y}), \mathbf{x} - \mathbf{y}),$  где

$$
f(u, v) = \begin{cases} u + v, & u > 0, v > 0 \\ \begin{vmatrix} u + v, & u > 0, v \le 0 \\ 0 & u - v, u \le 0, v > 0 \end{vmatrix} \\ \begin{vmatrix} \begin{vmatrix} u - v, & u \le 0, v > 0 \\ 0 & u \le 0, v \le 0 \end{vmatrix} \end{vmatrix}
$$

# *Вариант 7.*

Вычислить  $z = f(\sqrt[3]{x + y}, \sqrt{x + y}) + f(\lg(x) + y), \lg(x + y)$ ), где

$$
f(u, v) = \begin{vmatrix} u & v, & u > 0, v > 0 \\ |u + v|, & u > 0, v \le 0 \\ ||u|| + u \cdot v, & u \le 0, v > 0 \end{vmatrix}
$$
  
\n
$$
\frac{1}{2} |v| + u \cdot v, \quad u \le 0, v \le 0
$$

# *Вариант 8.*

Вычислить  $Z = \ln(f^2(a \cdot b, a+b, a-b) + f^2(2 \cdot a, 2 \cdot b, a \cdot b))$ ,, где

$$
\mathbf{f}(\mathbf{x}, \mathbf{y}, \mathbf{z}) = \begin{bmatrix} \mathbf{x} \cdot \mathbf{y} \cdot \mathbf{z}, & \mathbf{x} \cdot \mathbf{y} \cdot \mathbf{z} > 0 \\ \mathbf{x} + \mathbf{y} + \mathbf{z}, & \mathbf{x} \cdot \mathbf{y} \cdot \mathbf{z} < 0 \\ \mathbf{x}^2 + \mathbf{y}^2 + \mathbf{z}^2, & \mathbf{x} \cdot \mathbf{y} \cdot \mathbf{z} = 0 \end{bmatrix}
$$

# *Вариант 9.*

Вычислить **Z = f**(**a + b, a + b**) 2**f**(**a b, a b**), где

. ,  $\mathbf{u} \cdot \mathbf{v} = 0$  $cos(\mathbf{u}) + cos(\mathbf{v}), \quad \mathbf{u} \cdot \mathbf{v} < 0$ ,  $\mathbf{u} \cdot \mathbf{v} > 0$  $(\mathbf{u}, \mathbf{v})$ 2 0<br>D 0<br>0 O  $\ddot{\phantom{0}}$  $\cdot$  $\ddot{\phantom{0}}$  $\mathbf{u} + \mathbf{v}$ ,  $\mathbf{u} \cdot \mathbf{v} =$  $u$ ) +  $cos(v)$ ,  $u \cdot v$  <  $u^2 + v^2$ ,  $u \cdot v >$  $f(u, v) =$ **2**

# *Вариант 10.*

**Вычислить**  $Z = f(sin(a), cos(a)) \cdot \sqrt{f(a^2, e^a)}$ , где

$$
\mathbf{f}(\mathbf{u}, \mathbf{v}) = \begin{bmatrix} \arcsin(\mathbf{u} + \mathbf{v}), & \mathbf{u} + \mathbf{v} > 0 \\ \arccos(\mathbf{u} + \mathbf{v}), & \mathbf{u} + \mathbf{v} < 0. \\ \arccos(\mathbf{u} + \mathbf{v}), & \mathbf{u} + \mathbf{v} < 0. \end{bmatrix}
$$

# *Вариант 11.*

**BlHHICJHTB**

\n
$$
Z = f(\sqrt{a^{2} + b^{2}}, \sqrt{a^{2} - b^{2}}) \cdot f(\sqrt{a + b}, \sqrt{a - b}), \text{ rge}
$$
\n
$$
f(u, v) = \frac{1}{2}u^{2} + v^{2}, \quad u \cdot v < 0.
$$
\n
$$
\frac{1}{2}e^{u} + e^{v}, \quad u \cdot v = 0
$$

# *Вариант 12.*

Вычислить **Z = f**( **x + y, x y**)**f**(ln(**x + y**), ln(**x y**)), где

$$
f(u, v) = \begin{bmatrix} \sin(u) & \sin(v), & u + v > 0 \\ \cos(u) & \cos(v), & u + v < 0 \\ \frac{1}{2} & u^2 + v^2, & u + v = 0 \end{bmatrix}
$$

# *Вариант 13.*

$$
B_{\text{b}I}\text{4H1C}J\text{4H1}Z = f\left\| \exp\left[\frac{1.5}{(x+y)}\right], \exp\left[\frac{2}{((x)+(y))}\right] \right\| + 2*f(\log_2((x+y)), \log_2((x*y))), \text{ and } \text{c} = 0.5
$$

$$
f(u, v) = \begin{bmatrix} 1 \\ 1 \\ 0 \\ 0 \\ 0 \\ 0 \\ 0 \\ 0 \end{bmatrix} \frac{1}{u + v}, \quad u + v > 0
$$
  

$$
u + v < 0
$$
  

$$
u + v < 0
$$

# *Вариант 14.*

Bычислить  $z = f(f(\sqrt{x+y}, \sqrt{x+y}), x+y) \cdot f( g(x+y), f( g(x-y), x-y))$ , где

$$
f(u, v) = \frac{\int_0^u \sin^2(u \cdot v), \quad u + v > 0}{\int_0^u u^2 - v^2, \quad u + v = 0}
$$

# *Вариант 15.*

Вычислить sin , <sup>2</sup> **<sup>2</sup> Z = f f a + b, a b ,f a , b** где . 0  $(\mathbf{u}, \mathbf{v}) = \begin{bmatrix} \mathbf{u}^2 + \mathbf{v}^2, & \mathbf{u} + \mathbf{v} < 0 \\ \mathbf{u}^2, & \mathbf{u}^2, & \mathbf{u} + \mathbf{v} < 0 \end{bmatrix}$ 2 O  $\mathsf I$  $\mathsf I$  $u^2 - v^2$ ,  $u + v \ge 0$ **f** (**u**, **v**) =  $\begin{bmatrix} u^2 + v^2, & u + v \leq 0 \\ 0, & v^2, & v \end{bmatrix}$ **2**

# *Вариант 16.*

Вычислить cos 1, 0,2, <sup>2</sup> <sup>2</sup> **Z = f f a b , f a b, b + f a , b + 2** где \u + v),  $(u - v), u \cdot v < 0$ 0 0  $(\mathbf{u}, \mathbf{v})$ O Ū ▯ -v), u ·  $\cdot {\bf v} \leq$ **u v , u v < u + v , u v**  $f(u, v) =$ 

# *Вариант 17.*

Вычислить Z = arctglf(sin<sup>2</sup>(a), cos<sup>2</sup>(a)) + f(2 ·sin(a), 2 ·cos(a))), где

.  $, \quad \mathbf{u} \leq 0, \ \mathbf{v} \leq 0$  $0, v > 0$ 0  $(\mathbf{u}, \mathbf{v})$  $\mathbf{v}^2$ Ŭ Ō Ū  $\leq$  $\geq$ **v**<sup>2</sup>, **u** < 0, **v**  $v, u \leq 0, v >$ **u + v, u**  $f(u, v) =$ 

# *Вариант 18.*

Вычислить **Z = f**(sin(**x**) **+** cos(**y**)**,** cos(**y**)) **+ f( x**, sin(**y**)), где

$$
f(u, v) = \begin{vmatrix} 0 & |u| \cdot |v|, & u > 0 \\ 0 & u^2, & u < 0, & v > 0. \end{vmatrix}
$$
  
 
$$
v^2, u = 0, v < 0
$$

# *Вариант 19.*

Вычислить Z =  $f(sin(x) + x, x + cos(y)) + f(sin(x) + cos^3(x), x^3 + y)$ , где

$$
f(u, v) = \begin{cases} 0 & u + v, u + v > 1 \\ 0 & u - v, 0 \le u + v \le 1 \\ 0 & v - u, u < 0 \end{cases}
$$

# *Вариант 20.*

Вычислить **Z = f( x + y, x y) + f(**ln**(x + y)**,ln**x y)** , где

$$
f(u, v) = \begin{cases} \sin(u) \cdot \sin(v), & u + v < 0 \\ \cos(u) \cdot \cos(v), & u + v > 0. \\ \sin(u^2 + v^2), & u + v = 0 \end{cases}
$$

# *Вариант 21.*

Вычислить**Z = ff**(**a + b, a + b**), 2 **f**(**a b, a b**), где

$$
\mathbf{f}(\mathbf{u}, \mathbf{v}) = \begin{bmatrix} \mathbf{u}^2 + \mathbf{v}^2, & \mathbf{u} \cdot \mathbf{v} < 0 \\ \cos(\mathbf{u}) + \cos(\mathbf{v}), & \mathbf{u} \cdot \mathbf{v} > 0. \\ \mathbf{u} + \mathbf{v}, & \mathbf{u} \cdot \mathbf{v} = 0 \end{bmatrix}
$$

# *Вариант 22.*

Вычислить **Z = f**(sin(**x y**), cos(**x + y**)) **+** 2**f**(cos(**x + y**)**,** sin(**x y**)), где

$$
f(\mathbf{u}, \mathbf{v}) = \begin{vmatrix} \mathbf{u} + \mathbf{v}, & \mathbf{u} > 0, & \mathbf{v} > 0 \\ \frac{1}{2} & \mathbf{u} - \mathbf{v}, & \mathbf{u} > 0, & \mathbf{v} \le 0 \\ \frac{1}{2} & \mathbf{u} + \mathbf{v}, & \mathbf{u} \le 0, & \mathbf{v} > 0 \\ \frac{1}{2} & \mathbf{u} - |\mathbf{v}, & \mathbf{u} \le 0, & \mathbf{v} \le 0 \end{vmatrix}
$$

# *Вариант 23.*

Вычислить **Z = f**( **a + b, a b**, **a b** ) **+** lg(**f(**l**g**(**a + b**),lg(**a b**),lg(**a b** )),

где

$$
f(x,y,z) = \int_{0}^{\pi} \frac{\ln(x) \cdot \ln(y) \cdot \ln(0)}{x^2 + y^2 + z^2}, \quad x + y + x > 0.
$$
  

$$
\int_{0}^{\pi} \frac{x^2 + y^2 + z^2}{x^2 + y^2 + z^2}, \quad x + y + x = 0
$$

# *Вариант 24.*

Вычислить a , <sup>2</sup> **<sup>2</sup> Z = rctg f f a + b, a b ,f a , b** где

$$
\mathbf{f}(\mathbf{u}, \mathbf{v}) = \begin{bmatrix} \cos(\mathbf{u}^2 + \mathbf{v}^2), & \mathbf{u} \cdot \mathbf{v} < 0 \\ 0 & \cos(\mathbf{u}^2 - \mathbf{v}^2), & \mathbf{u} \cdot \mathbf{v} \ge 0 \end{bmatrix}.
$$

# *Вариант 25.*

**Вычислить**  $\mathbf{Z} = \mathbf{f}(\sin(\mathbf{a}), \cos(\mathbf{a})) \cdot \sqrt{\mathbf{f}(\mathbf{a}^2, \mathbf{e}^{\mathbf{a}})}$ , где

$$
f(u, v) = \begin{cases} \frac{1}{2} \sqrt{u^2 + v^2}, & u + v > 0 \\ \frac{v}{u + v}, & u + v < 0 \\ \frac{1}{2} & \frac{u \cdot v}{u}, & u + v = 0 \end{cases}
$$

# *Вариант 26.*

Вычислить **Z = f**(sin(**x y**) **+** cos(**x y**)**, x y**) **+** 2**f**( **x y**, sin(**x y**)), где

$$
\mathbf{f}(\mathbf{u}, \mathbf{v}) = \begin{vmatrix} \mathbf{u} & |\mathbf{v}| & \mathbf{u} - \mathbf{v} > 0 \\ \mathbf{u}^2 + \mathbf{v}^2 & \mathbf{u} \le 0, & \mathbf{v} > 0. \\ \mathbf{u}^2 - \mathbf{v}^2 & \mathbf{u} \le 0, & \mathbf{v} \le 0 \end{vmatrix}
$$

# Вариант 27.

Bычислить  $\mathbf{Z} = \mathbf{f}(\mathbf{f}(\sin(\sqrt{\mathbf{x}-\mathbf{y}})) + \cos(\mathbf{y}), \mathbf{y}), \mathbf{f}(\sqrt{\mathbf{x}}), (\mathbf{x} + \mathbf{y})),$  где

$$
\mathbf{f}(\mathbf{u}, \mathbf{v}) = \begin{bmatrix} \mathbf{u} - \mathbf{v} & \mathbf{v} \cdot & \mathbf{v} \\ \mathbf{v} - \mathbf{u}^2 & \mathbf{v} > 0 \\ \mathbf{u} + \mathbf{v}^2 & \mathbf{u} \leq 0, & \mathbf{v} \leq 0 \end{bmatrix}.
$$

# Вариант 28.

$$
B\text{b}I\Psi ICAI \text{ with } \mathbf{Z} = \sqrt{\mathbf{f}(\cos(\mathbf{x}), \ \vert \mathbf{y} \vert) + \mathbf{f}(\sqrt{\mathbf{x}}, \ \sin(\mathbf{x} - \mathbf{y})\text{)}, \ \text{f}\mathbf{Z}\text{)}
$$

$$
f(u, v) = \begin{cases} 0 & u + v, u > 0 \\ 2 \cdot u^2, u \le 0, v \ge 0. \\ 0 & \frac{1}{2} \cdot u^2, u < 0, v < 0 \end{cases}
$$

# Вариант 29.

Bычислить  $\mathbf{Z} = \mathbf{f}(\mathbf{tg}(\mathbf{x})), (\mathbf{x} - \mathbf{y})) + \mathbf{f}(\cos(3 \cdot \mathbf{x}), \text{tg}(\mathbf{y})).$  где

$$
\mathbf{f}(\mathbf{u}, \mathbf{v}) = \begin{bmatrix} \ln(\vert \mathbf{u} \vert) \cdot \vert \mathbf{v} \vert, & \mathbf{u} > 0 \\ \cos(\mathbf{u}^2), & \mathbf{u} \le 0, & \mathbf{v} > 0. \\ \vert & \mathbf{v}^2, & \mathbf{u} \le 0, & \mathbf{v} \le 0 \end{bmatrix}
$$

# Вариант 30.

**BlHHICJHTB**

\n
$$
Z = \sqrt{f(\cos(\mathbf{x} + \mathbf{y}), \sqrt[3]{\mathbf{y}})} + f(\mathbf{x}^{2}, \sin(\mathbf{z} \cdot \mathbf{y})), \text{ r,}
$$
\n
$$
f(\mathbf{u}, \mathbf{v}) = \begin{bmatrix} \mathbf{u} & |\mathbf{v}| & \mathbf{u} - \mathbf{v} > 0 \\ \mathbf{u} + \mathbf{v}, & \mathbf{u} \le 0, \mathbf{u} - \mathbf{v} > 0. \end{bmatrix}
$$
\n
$$
\begin{bmatrix} \mathbf{u} - \mathbf{v} \end{bmatrix}^{2}, \mathbf{u} \le 0, \mathbf{v} \le 0
$$

# Содержание отчёта

- 1. Название, цель работы, номер варианта и условие (Написать, используя вставку «Формула» в текстовом редакторе).
- 2. Нарисовать алгоритм, используя предопределенный процесс (описать отдельно вспомогательные функции).
- 3. Представить программу, содержащую вспомогательную функцию (с комментариями), реализующую задачу.
- 4. Тестовый пример «скриншот» и ручной счет.
- 5. Примеры («скриншоты») работы программы, реализующие **BCe** возможные пути решения.

# Теоретическая часть

# Создание вспомогательных функций

Разработка больших программ осуществляется с использованием принципа модульного программирования, суть которого состоит в том, что алгоритм задачи разбивается на ряд подзадач. Этот процесс называют функциональной декомпозицией задачи или принципом "разделяй и властвуй". алгоритмов **ABY** разрабатываются Для реализации подзадач  $HA$ вспомогательные программные единицы, называемые подпрограммами. Для решения задачи в целом в программе, называемой главной (основной), организуются обращения (вызовы) к подпрограммам. Подпрограммы делятся на стандартные, которые находятся в библиотеках подпрограмм на ЭВМ, и пользовательские, разрабатываемые самим пользователем.

В языках С/С++ подпрограммы называются функциями. Функция — это логически самостоятельная именованная часть программы, которой могут передаваться параметры и которая может возвращать какие-то результаты. Спрограмма состоит из одной или нескольких функций, причем только одна является обязательной и определяется как главная функция с именем main(). С этой функции начинается исполнение программы. Последовательность функций может быть произвольной. Функции могут вызывать друг друга (кроме функции main).

Однако для успешной компиляции программы должно соблюдаться правило: вызову функции предшествует либо определение (описание) функции, задающее информацию о заголовке функции. Синтаксис языка С запрещает внутри определения функции помещать определение другой функции, то есть не может быть вложенных функций.

Определение функции

Описание функции имеет следующую структуру:

тип имя\_функции (список параметров) /\*заголовок функции\*/ /\*тело функции\*/ ₹ /\*необязательная часть\*/ описания данных;

операторы;

Рассмотрим составляющие заголовка функции:

тип — задает тип возвращаемого функцией значения; если функция не возвращает значения, то используется ключевое слово void (отсутствие типа).

имя функции (произвольный идентификатор) — это особый тип указателя-константы, называемого указателем на функцию, и его значением является адрес точки входа в функцию.

задает последовательность список параметров формальных параметров, разделяемых запятыми. Каждый параметр определяется его типом и именем с возможными модификаторами, описывающими: массив - [], функцию — (). При отсутствии параметров список может быть пустым, либо содержит ключевое слово void.

В конце заголовка функции разделитель точка с запятой НЕ ставится.

Совокупность предложений в фигурных скобках {...} называют телом функции образует блок (или составной оператор), Тело функции. определяющий действия функции и её результаты. Блок может содержать описания переменных, используемых в этом блоке, поэтому эти переменные являются локальными, если не объявлено иначе. Операторы тела функции выполняются, пока не встретится оператор **return** (возврат) или конец функции (последняя закрывающая фигурная скобка — «}»), при этом управление возвращается в точку вызова функции.

Функция возвращает значение, если встретится оператор возврата вида

return выражение (или return (выражение)), при этом значение выражения приводится к *muny* функции. Если оператор **return** не содержит выражения или отсутствует, то значение не возвращается, а только передается управление в точку вызова функции с типом **void**.

Вызов функции

Обращение к функции имеет вид:

имя функции (список аргументов)

список аргументов — последовательность выражений, разделенных запятыми, представляющих фактические параметры.

 $-51-$ 

Возможны два способа вызова функции:

 Вызов функции – *операнд*. В этом случае значение, возвращаемое функцией, используется в выражении, где функция участвует как операнд.

 Вызов функции – *оператор*. Если вместо типа функции стоит слово void или возвращаемое значение функции игнорируется, а используются только *фактические* параметры, то вызов функции задается как *отдельный* оператор.

# Лабораторная работа № 10

# **ИСПОЛЬЗОВАНИЕ ВСПОМОГАТЕЛЬНЫХ ФУНКЦИЙ И МАССИВОВ**

*Цель работы:* закрепить навыки работы с массивами и навыки модульного программирования.

# *Задание и порядок выполнения лабораторной работы*

Заданы 3 массива случайных вещественных чисел, определенной размерности: А, В, С. Необходимо найти значение М при помощи вычисления вспомогательных функций. Задание массивов, вывод их на печать и вычисление вспомогательных выражений оформить в виде отдельных функций. Выводить на экран промежуточные значения.

# *Вариант 1.*

Размерность всех массивов — **nxn**;  $M = \sqrt{s_A^2 + s_B^2 + s_C^2}$ , где  $S_A = \sum_{i=1}^{n} a_{ii}$ . **i=**  $S_A = \sum a_{ii}$ 

# *Вариант 2.*

Размерность (*n*) массивов:  $\kappa$ ,  $2*\kappa$ ,  $2*\kappa-3$ ;  $M = S_A + S_B + S_C$ , где

$$
S_A = \sqrt{\frac{1}{n-1} \cdot \sum_{i=1}^{n} (a_i - P_A)^2}, P_A = \frac{1}{n} \cdot \sum_{i=1}^{n} a_i.
$$

#### *Вариант 3.*

Размерность всех массивов — **nxn;**  $M = \sqrt{S_A^2 + S_B^2 + S_C^2}$ , где  $S_A = max(a_{ii}) - min(a_{ii}).$ 

## *Вариант 4.*

Размерность всех массивов —  $nxn$ ;  $M = (A + B^2)^2 + (B + C^2)^2$ .

# *Вариант 5.*

Размерность всех массивов — **n**;  $M = (S_{AB} + S_{BC} + S_{CA})^2$ , где  $S_{AB} = \sum_{i=1}^{n} (a_i * b_i)$ . **i=**  $\mathbf{S}_{AB} = \sum (\mathbf{a}_i \ast \mathbf{b}_i)$ 

# *Вариант 6.*

Размерность всех массивов —  $nxn$ ;  $M = A^2 \cdot B^2 \cdot C^2$ .

# *Вариант 7.*

Размерность всех массивов — **nxn**;  $M = (S_A + S_B + S_C)^2$ , где  $S_A = \max_j \sum_{i=1}^n a_{ij}$ .  $S_A = \max_j \sum_{i=1}^j a_{ij}$ 

# *Вариант 8.*

Размерность (*n*) массивов:  $\kappa$ , 2\* $\kappa$ , 2\* $\kappa$ -3; м =  $\sqrt[3]{s_{\text{A}} \cdot s_{\text{B}} \cdot s_{\text{C}}}}$ , где  $S_{\text{A}} = \sum_{i=1}^{n} a_i$ . **i=**  $S_A = \sum a_i$ 

# *Вариант 9.*

Размерность всех массивов —  $nxn$ ;  $M = (S_A + S_B)^2 + S_C^2$ , где  $S_A = A \cdot A^T$ .

# *Вариант 10.*

Размерность всех массивов —  $nxn$ ;  $M = (S_A + S_B) \cdot S_C$ , где  $S_A = \min_{ij} (a_{ij}).$ 

# *Вариант 11.*

Размерность (*n*) массивов:  $\kappa$ , 2\* $\kappa$ , 2\* $\kappa$ -3; м =  $e^{-(S_A + S_B + S_C)}$ , где  $S_A = \sum_{i=1}^{n} a_i$ . **i=**  $S_A = \sum a_i$ 

# *Вариант 12.*

Размерность всех массивов —  $n x n$ ;  $M = \sqrt{(S_A + S_B)^2 + S_C^2}$ , где  $\sum a_{ij}$ .  $\sum_{i=1}^n$ **i= aij**

# *Вариант 13.*

Размерность (*n*) массивов:  $\kappa$ , 2\* $\kappa$ , 2\* $\kappa$ -3; м =  $\sqrt[4]{s_A + s_B + s_c}$ , где  $S_A = \sum_{i=1}^{n} a_i$ . **i=**  $S_A = \sum a_i$ 

# *Вариант 14.*

Размерность всех массивов — **nxn**;  $M = \sqrt{S_A^2 \cdot S_B^2 + S_C^2}$ , где  $S_A = \min_j \sum_{i=1}^n a_{ij}$ .  $S_A = \min_j \sum_{i=1}^j a_{ij}$ 

# *Вариант 15.*

Размерность (*n*) массивов:  $\kappa$ , 2\* $\kappa$ , 2\* $\kappa$ -3; м = k<sup>-(S<sub>A</sub>+S<sub>B</sub>+S<sub>C</sub>)<sub>,</sub> где S<sub>A</sub> =  $\sum_{i=1}^{n} a_i$ .</sup> **i=**  $S_A = \sum a_i$ 

# *Вариант 16.*

Размерность всех массивов —  $nxn$ ;  $M = (A^2 + B^2) \cdot C^2$ .

# *Вариант 17.*

Размерность всех массивов — **n**;  $M = (S_{AB} \cdot S_{BC} + S_{CA})^2$ , где  $S_{AB} = \sum_{i=1}^{n} (a_i + b_i)$ . **i=**  $\mathbf{S}_{AB}$  =  $\sum (\mathbf{a}_i + \mathbf{b}_i)$ 

#### *Вариант 18.*

Размерность всех массивов —  $nxn$ ;  $M = A^3 + (B + C)^3$ .

# *Вариант 19.*

Размерность (n) массивов:  $\kappa$ , 2\* $\kappa$ , 2\* $\kappa$ -3;  $\bar{M} = e^{\sqrt{S_A + S_B + S_C}}$ , где  $S_A = \sum_{i=1}^{n} a_i$ . **i=**  $S_A = \sum a_i$ 

# *Вариант 20.*

Размерность всех массивов — **n**;  $M = \sqrt[3]{s_{AB} \cdot s_{BC} \cdot s_{CA}}$ , где  $S_{AB} = \sum_{i=1}^{n} (a_i \cdot b_i)$ . **i=**  $\mathbf{S}_{AB} = \sum (\mathbf{a}_i \cdot \mathbf{b}_i)$ 

# *Вариант 21.*

Размерность всех массивов — **nxn**;  ${\bf M} = {\bf n}^{\sqrt{{\bf S}_{\rm A} + {\bf S}_{\rm B} + {\bf S}_{\rm C}}}, \quad$ где  ${\bf S}_{\rm A} = \min_i \sum_{j=1}^{\bf n} {\bf a}_{ij}.$  $S_A = \min_i \sum_{j=1}^i a_{ij}$ 

# *Вариант 22.*

Размерность всех массивов —  $nxn$ ;  $M = \sqrt[3]{(s_A + s_B) \cdot s_C}$ , где  $S_A = \max(a_{ij}) - \min(a_{ij}).$ 

# *Вариант 23.*

Размерность всех массивов — **nxn**;  ${\bf M} = \sqrt{{\bf S}_{\rm A}^2 + {\bf S}_{\rm B}^2 + {\bf S}_{\rm C}^2}$ , где  ${\bf S}_{\rm A} = \frac{1}{\bf n} \cdot \sum_{i,j}^{\bf n} {\bf a}_{ij}$ .  $\sum_{i,j=1}^n$ **i,j=**  $A = \frac{1}{n} \cdot \sum_{i,j=1}^{n} a_{ij}$  $S_A =$ 

# *Вариант 24.*

Размерность (n) массивов:  $\kappa$ , 2\* $\kappa$ , 2\* $\kappa$ -3; M =  $(S_A + S_B)^2 + S_C^2$ , где

 $(a_i - P_A)^2$ ,  $P_A = max(a_i) - min(a_i)$ . 1 1 1  $P_{A}$  **P**<sub> $A$ </sub>  $=$  **max(a**<sub>i</sub>)  $=$  **min(a**<sub>i</sub>)  $S_A = \sqrt{\frac{1}{n-1}} \cdot \sum_{i=1}^{n} (a_i - P_A)^2$ ,  $P_A = \max(a_i) - \min(a_i)$ **n i=**  $A = \sqrt{\frac{1}{n-1} \cdot \sum_{i=1}^{n} (a_i - P_A)^2}$ ,  $P_A = \max(a_i) - \sum_{i=1}^{n} (a_i - P_A)^2$ 

# *Вариант 25.*

Размерность всех массивов — **n**;  $M = k^{- (S_{AB} + S_{BC} + S_{CA})}$ , где  $S_{AB} = \sum_{i=1}^{n} (a_i \cdot b_i)$ . **i=**  $\mathbf{S}_{AB} = \sum (\mathbf{a}_i \cdot \mathbf{b}_i)$ 

#### *Вариант 26.*

Размерность всех массивов —  $nxn$ ;  $M = (A^2 + B)^2 \cdot (B^2 + C)^2$ .

# *Вариант 27.*

Размерность всех массивов —  $nxn$ ;  $M = \sqrt[3]{(s_{A} + s_{B})^{2} + s_{C}^{2}}$ , где

 $(\max(a_{ii}) - \min(a_{ii}))^2$ . *i*  $\left(\frac{\ln a}{i j}\right)$  -  $\frac{\ln a}{i j}$ **n**  $S_A = \sqrt{\sum_{j=0}^{n} (max(a_{ij}) - min(a_{ij}))}$ 

# *Вариант 28.*

Размерность всех массивов — **nxn**;  $M = \sqrt{(S_A + S_B)^2 + S_C^2}$ , где  $S_A = \max_i \sum_{j=1}^{n} a_{ij}$ .  $S_A = \max_i \sum_{j=1}^i a_{ij}$ 

#### *Вариант 29.*

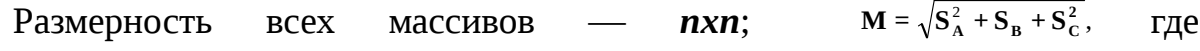

max  $\sum a_{ii}$  - min  $\sum a_{ii}$ .  $=$ max  $\sum_{i=1}^{n} a_{ij}$  - min  $\sum_{j=1}^{n}$  $\sum_{j=1}^m$ **u**<sub>ij</sub> **n**  $S_A = \max_j \sum_{i=1}^j a_{ij} - \min_i \sum_{j=1}^j a_{ij}$ 

# *Вариант 30.*

Размерность (n) массивов: к, 2<sup>\*</sup>к, 2<sup>\*</sup>к-3;  $M = k^{- (S_A + S_B + S_C)}$ . где  $S_A = max(a_i) - min(a_i).$ 

# Содержание отчёта

- 1. Название, цель работы, номер варианта и условие (Написать, используя вставку «Формула» в текстовом редакторе).
- 2. Составить алгоритм, с использованием предопределенного процесса.
- 3. Представить программу, содержащую вспомогательные функции (с комментариями), реализующую задачу.
- 4. Тестовый пример «скриншот» и ручной счет.
- 5. Примеры («скриншоты») работы программы с различными исходными данными.
- 6. Выводы по работе.

# Лабораторная работа № 11

# **ПРОГРАММИРОВАНИЕ ЗАДАЧ С НЕЧИСЛОВЫМИ ДАННЫМИ**

*Цель работы:* изучить основные принципы работы с символьными переменными.

# *Задание и порядок выполнения лабораторной работы*

Дана строка (не менее 7 слов). Словом текста является последовательность букв алфавита; между соседними словами — не менее одного пробела, за последним словом – точка. Заглавные и строчные буквы алфавита считать эквивалентными.

# *Вариант 1.*

Найти и сохранить в строке те слова, в которых гласные буквы алфавита образуют симметричную последовательность букв (палиндром). Все остальные слова удалить.

# *Вариант 2.*

Разместить слова строки в алфавитном порядке.

#### *Вариант 3.*

Найти и сохранить в строке те слова, в которых цифры и буквы латинского алфавита чередуются. Все остальные слова удалить.

#### *Вариант 4.*

Найти и сохранить в строке те слова текста, в которых есть хотя бы одна цифра. Все остальные слова удалить.

#### *Вариант 5.*

Найти и сохранить в строке те слова текста, которые содержат только гласные буквы алфавита. Все остальные слова удалить.

#### *Вариант 6.*

Найти и сохранить в строке те слова текста, которые образованы неубывающей последовательностью символов. Все остальные слова удалить.

#### *Вариант 7.*

Найти и сохранить в строке те слова, символы которых образуют симметричную последовательность букв (палиндром). Все остальные слова

- 57 -

удалить.

# *Вариант 8.*

Удалить из строки те слова, которые содержат двойные согласные буквы.

### *Вариант 9.*

Поменять местами в строке первое и последнее слово.

#### *Вариант 10.*

Найти и сохранить в строке те слова текста, которые содержат одинаковое количество гласных и согласных букв алфавита. Все остальные слова удалить.

# *Вариант 11.*

Найти и сохранить в строке те слова текста, количество гласных букв в которых превышает количество согласных. Все остальные слова удалить.

# *Вариант 12.*

Найти и сохранить в строке те слова, которые начинаются с гласной буквы. Все остальные слова удалить.

#### *Вариант 13.*

Найти и сохранить в строке те слова последовательности, которые отличны от последнего слова и являются симметричными. Все остальные слова удалить.

#### *Вариант 14.*

Найти и сохранить в строке те слова последовательности, которые отличны от первого слова и удовлетворяют следующему свойству: первая буква слова входит в него еще один раз. Все остальные слова удалить.

#### *Вариант 15.*

Найти и сохранить в строке те слова последовательности, которые отличны от последнего слова и удовлетворяют следующему свойству: слово совпадает с начальным отрезком латинского алфавита (a, ab, abc, abcd,…). Все остальные слова удалить.

# *Вариант 16.*

Найти и сохранить в строке те слова последовательности, которые отличны от первого слова и удовлетворяют следующему свойству: слово совпадает с конечным отрезком латинского алфавита (z, yz, xyz,…). Все

- 58 -

остальные слова удалить.

#### *Вариант 17.*

Найти и сохранить в строке те слова последовательности, которые отличны от последнего слова и удовлетворяют следующему свойству: в слове нет повторяющихся букв. Все остальные слова удалить.

#### *Вариант 18.*

Найти и сохранить в строке те слова последовательности, которые отличны от первого слова и удовлетворяют следующему свойству: каждая буква входит в слово не менее двух раз. Все остальные слова удалить.

#### *Вариант 19.*

Найти и сохранить в строке те слова последовательности, которые отличны от последнего слова и удовлетворяют следующему свойству: в слове гласные буквы чередуются с согласными. Все остальные слова удалить.

#### *Вариант 20.*

Найти и сохранить в строке те слова последовательности, которые отличны от первого слова, предварительно преобразовав каждое из них по следующему правилу: перенести первую букву в конец слова. Все остальные слова удалить.

#### *Вариант 21.*

Найти и сохранить в строке те слова последовательности, которые отличны от последнего слова, предварительно преобразовав каждое из них по следующему правилу: перенести последнюю букву в начало слова. Все остальные слова удалить.

#### *Вариант 22.*

Найти и сохранить в строке те слова последовательности, которые отличны от первого слова, предварительно преобразовав каждое из них по следующему правилу: удалить из слова первую букву. Все остальные слова удалить.

#### *Вариант 23.*

Найти и сохранить в строке те слова последовательности, которые отличны от последнего слова, предварительно преобразовав каждое из них по следующему правилу: удалить из слова последнюю букву. Все остальные слова

- 59 -

удалить.

# *Вариант 24.*

Найти и сохранить в строке те слова последовательности, которые отличны от первого слова, предварительно преобразовав каждое из них по следующему правилу: удалить из слова все последующие вхождения первой буквы. Все остальные слова удалить.

#### *Вариант 25.*

Найти и сохранить в строке те слова последовательности, которые отличны от последнего слова, предварительно преобразовав каждое из них по следующему правилу: удалить из слова все предыдущие вхождения последней буквы. Все остальные слова удалить.

#### *Вариант 26.*

Найти и сохранить в строке те слова, которые встречаются в последовательности по одному разу. Все остальные слова удалить.

# *Вариант 27.*

Найти и сохранить в строке те слова последовательности, которые отличны от последнего слова, предварительно преобразовав каждое из них по следующему правилу: если слово нечетной длины, то удалить его среднюю букву. Все остальные слова удалить.

#### *Вариант 28.*

Разместить в строке последовательность ее слов в обратном порядке.

### *Вариант 29.*

Найти и сохранить в строке те слова, перед которыми в последовательности находятся только меньшие (по алфавиту) слова, а за ними только большие. Все остальные слова удалить.

#### *Вариант 30.*

Сохранить в строке последовательность слов, удалив из нее повторные вхождения слов.

# *Содержание отчёта*

1. Название, цель работы, номер варианта и условие.

2. Представить программу, с комментариями, реализующую задачу.

- 60 -

- работы программы, 3. Примеры («скриншоты») подтверждающие правильность решения.
- 4. Выводы по работе.

# Теоретическая часть

# Ввод-вывод символов

Для ввода-вывода СИМВОЛОВ  $\mathbf{M}$ строк МОЖНО **ИСПОЛЬЗОВАТЬ** соответствующие функции стандартного ввода-вывода (stdio.h).

Функция ввода символов (без параметров):

 $getchar()$  — определяет ASCII-код нажатой клавиши, записывает его в буфер ввода stdin, а после нажатия клавиши  $\leq$ Enter> передает в оперативную память для ввода в переменную, описанную с типом **int** или char

Функция вывода символа:

 $putchar(ch)$  преобразует ASCII-код, записанный в переменной ch (тип int или char), в символ, выводимый на экран.

Функция ввода строки символов:

**gets**(string),

string — указатель (адрес) для ввода строки символов, например, имя массива символов.

В отличие от функции scanf("%s", string), которая вводит символы до первого пробела, функция **gets**(string) вводит все символы, включая пробелы.

Функция ввода строки символов

puts(string)

string — либо сама строка, либо указатель (адрес) области памяти, откуда выводится строка, например, имя массива символов.

Эта функция аналогична функции printf("%s", string), но при этом puts автоматически выполняет перевод курсора экрана на новую строку.

Консольный ввод-вывод

Функции консольного ввода-вывода не используют входной буфер stdin для ввода данных. Все символы, вводимые с клавиатуры, доступны программе немедленно, что предоставляет дополнительные возможности при обработке данных в программе, при использовании директивы препроцессора:

# #include<conio.h>

Функция ввода символа (без отображения):

 $getch()$  — прочитывает код символа нажатой клавиши и не отображает символ на экране.

Это свойство можно использовать в двух случаях:

> Для ввода невидимых символов в память и использования их для проверки пароля программы:

> Для останова выполнения программы и просмотра текущих результатов на экране данных:

Функция ввода символа (с отображением):

**getche**() — выполняет небуферизуемый ввод символа в отличие от функции getchar() и его отображение в отличие от функции getch().

# Символьные массивы

Описание массива типа char string [80] — позволяет описывать и обрабатывать символьные данные, однако тип char[] относится к целому типу, поскольку имеет дело с ASCII-кодами символов.

Особым случаем массива является строковый литерал (строкаконстанта) — последовательность любых символов, заключенных в кавычки: "это строковый литерал". Строковый литерал представляется в памяти как массив элементов типа char[], в конце которого помещен символ  $\sqrt[6]{0}$  (нульбайт), поэтому его называют ACSIIZ-строкой (от zero – нуль). Как и с любым массивом, со строковым литералом связан указатель-константа на первый элемент строки.

Символьные массивы можно инициировать, вводить и выводить поэлементно, как и числовые массивы, однако более рационально выполнять инициирование с помощью строковых литералов, а ввод-вывод — по ссылке на имя символьного массива, которое является указателем-константой на первый элемент массива (с индексом 0).

Совершенно идентичны следующие описания с инициализацией:

char string  $[10] = \{ (c', \pi', \sigma', \sigma', \sigma', \sigma') \}$ ;

**char** string  $[10] = "CIOBO";$ 

 $-62-$ 

Последнее описание выглядит проще, а нулевой байт записывается в конце строки *автоматически*. *Адрес* первого элемента ('с') становится адресом массива string. Строка в массиве ограничена нуль-байтом, а остальные элементы массива не используются. Можно не задавать размер массива, компилятор выделит нужное число элементов плюс нуль-байт при инициализации:

**char** string[]="слово";

Стандартные функции ввода-вывода можно использовать для обработки символьных данных.

Функция **scanf**("%s", name) менее удобна, поскольку вводит символы до *первого* пробела.

*Особый* случай *—* инициализация *двухмерного* массива строковыми литералами. Многомерные массивы могут инициироваться и без указания одной (самой левой) из размерностей массива в [ ]. Компилятор сам определяет число элементов по числу членов в списке инициализации.

*Пример*,

char str  $[ ] [ 80 ] = {$ "Первая строка", "Вторая строка", "Третья строка"};

Как было показано выше, элементы массива str[0], str[1], str[2] являются *указателями* на строки двухмерного массива, что можно использовать при обработке таких массивов.

Проще выглядит копирование символов с помощью оператора цикла:

for ( i=0; s2[i]=s1[i]; i++); /\*тело цикла – пустой оператор\*/.

# Лабораторная работа № 12

# **ИСПОЛЬЗОВАНИЕ ФАЙЛОВ**

*Цель работы:* изучить принципы работы с внешними данными.

# *Задание и порядок выполнения лабораторной работы*

Создается исходный текстовый файл (или несколько файлов). Необходимо создать еще файлы, в которых будут отражены результаты выполнения задания.

# *Вариант 1.*

Сосчитать количество определенных символов из файла и записать результат в новый файл.

# *Вариант 2.*

Определить код символа, стоящего на определенном месте в файле и записать результат в новый файл.

# *Вариант 3.*

Поменять местами четные и нечетные слова файла и записать результат в новый файл.

# *Вариант 4.*

Создать новый файл, являющийся объединением двух имеющихся файлов.

# *Вариант 5.*

Найти в файле определенное сочетание символов, удалить их и записать результат в новый файл.

# *Вариант 6.*

Заменить первый символ каждого слова файла на его код и записать результат в новый файл.

# *Вариант 7.*

Разделить данные файла № 1 по определенному сочетанию символов и записать их соответственно в файлы № 2 и № 3 (до набора определенных символов в один файл, а остальную часть в другой).

# *Вариант 8.*

Удвоить в файле каждое слово с определенным номером (например каждое 3 слово) и записать результат в новый файл.

- 64 -

# *Вариант 9.*

Удалить из файла строку с определенным номером и записать результат в новый файл.

# *Вариант 10.*

Поменять в файле местами две строки с определенными номерами и записать результат в новый файл.

# *Вариант 11.*

Создать файл, являющийся обратным (обратный порядок всех символов) к имеющемуся файлу.

# *Вариант 12.*

Создать новый файл, являющийся пересечением двух имеющихся файлов (набор одинаковых слов).

# *Вариант 13.*

Разделить данные файла № 1 – слова длиннее и короче заданного с клавиатуры числа и записать их соответственно в файлы № 2 и № 3.

# *Вариант 14.*

Поменять определенный символ, встречающийся в файле, на другой и записать результат в новый файл.

# *Вариант 15.*

Разделить данные файла № 1 на две равные части и записать их соответственно в файлы № 2 и № 3.

### *Вариант 16.*

Заменить последний символ каждого слова файла на его код и записать результат в новый файл.

# *Вариант 17.*

Записать нечетные слова файла № 1 в файл № 2, а четные слова файла № 1 – в файл № 3.

# *Вариант 18.*

Удалить из файла каждое слово с определенным номером (например каждое 3 слово) и записать результат в новый файл.

#### *Вариант 19.*

Найти в файле те слова текста, которые содержат одинаковое количество

- 65 -

гласных и согласных букв алфавита и записать их новый файл.

# *Вариант 20.*

Поменять в файле местами два слова с определенными номерами и записать результат в новый файл.

# *Вариант 21.*

Удвоить из файла строку с определенным номером, введенным с клавиатуры и записать результат в новый файл.

# *Вариант 22.*

Поменять попарно местами в файле все слова и записать результат в новый файл.

# *Вариант 23.*

Создать файл, являющийся обратным (обратный порядок слов) к имеющемуся файлу.

# *Вариант 24.*

Сосчитать количество слов в файле и записать результат в новый файл.

# *Вариант 25.*

Разделить данные файла №1 на 3 (три) равные части и записать 1 и 3 части соответственно в файлы № 2 и № 3.

# *Содержание отчёта*

- 1. Название, цель работы, номер варианта и условие.
- 2. Представить программу, с комментариями, реализующую задачу.
- 3. Примеры («скриншоты») работы программы, подтверждающие правильность решения
- 4. Выводы по работе.

# **Теоретическая часть**

# *Работа с файлами*

*Понятие файла и потока ввода-вывода данных в компьютере*

Для организации ввода-вывода и хранения информации используется *файловая* система. *Файл* — это *именованный* объект, который может хранить данные, программу, результаты ее работы или любую другую информацию на внешних носителях информации. В языке Си нет встроенных операторов вводавывода, а есть функции ввода-вывода данных. При этом ввод-вывод данных рассматривается как поток байтов, поэтому термины файл и поток рассматриваются как равноправные.

Функции потокового (файлового) ввода-вывода включены в стандарт ANSII языка Си, и поэтому их часто называют функциями стандартного ввода-вывода. Их прототипы находятся в заголовочном файле, подключаемом к программе командой препроцессора

# $\#include\langle stdio.h \rangle$ .

С помощью файла stdio.h открывается доступ к библиотеке функций стандартного ввода-вывода, которая содержит объектные модули этих функций, необходимые на стадии загрузки программы.

Для каждого файла, открытого в программе как поток ввода-вывода, создается внутри структурная переменная по шаблону FILE, определенному в stdio.h, где содержится информация о файле (флаги состояния файла, указатель на буфер, размер буфера и др.). Доступ к файлу осуществляется с помощью указателя, который описывается следующим образом:

FILE \*fp:

# Открытие и закрытие файла

Описанный указатель необходимо связать с конкретным файлом на диске (или устройством ввода-вывода) в момент открытия файла функцией fopen () следующим образом:

fp = fopen ("путь\_к\_файлу", " тип\_доступа");

путь к файлу — указатель на строку символов (литерал), задающую спецификацию открытого файла. При этом, задавая путь к файлу с использованием символа '\', его необходимо удваивать для того, чтобы он не воспринимался компилятором как элемент символа управления, например, "С:\\ \$STUDENT\\GR\_1234\\mvfile1.txt":

тип\_доступа - указатель на строку символов, задающую режим открытия файла:

r — существующий файл открывается только для чтения (read);

открывается существующий файл (с уничтожением  $ero$  $W$ содержимого) или создается новый файл для записи (write);

а — существующий файл открывается для пополнения конца файла (append – дополнение)

r+ — существующий файл открывается для чтения и записи;

w+ — создается файл для чтения и записи;

а+ — файл открывается для пополнения конца файла и доступен для чтения и записи;

t — файл открывается в текстовом режиме (text), этот режим принят по умолчанию;

 $\mathbf{b}$  — файл открывается в двоичном режиме (binary).

В текстовом режиме при чтении информации из файла пара символов CR LF (возврат каретки, перевод строки) преобразуется в один символ "\n", а при записи новой строки преобразуется в пару символов CR LF.

Функция fopen() возвращает указатель (адрес) на успешно открытый файл или NULL-указатель при невозможности открыть файл. Проверку открытия файла должен выполнять сам программист.

После завершения всех операций файлового доступа файл следует закрыть функцией вида

fclose(указатель файла);

Пример. Схема открытия и закрытия файла:

#include<stdio.h> void main  $( )$  $\{ char *path = "C:\SSTUDENT\\GR 1234\\test.txt"; /* *nymb*  $\kappa$  *daŭny* */$ /\* указатель файла\*/  $FILE *mvfile:$ /\*\*\*\*\*\*\*\*\*\*\*\*\* Проверка открытия файла:\*\*\*\*\*\*\*\*\*\*\*\*\*\*\*\*\*/ if (( myfile = fopen ( path ,"w+")) == NULL);  $\{$  printf ("Ошибка при открытии файла % s ", path);  $\frac{4}{3}$  аварийный выход из программы \*/ exit:  $\mathcal{F}$  $/***$  ................. Работа с файлом myfile /\* закрытие файла \*/ fclose (myfile);  $\mathcal{F}$ В программе может быть открыто несколько файлов в зависимости от

установок операционной системы. Перед окончанием работы программы все открытые программистом файлы можно закрыть одной функцией

# **fcloseall**( );

*Потоки стандартного ввода-вывода*

В файле заголовков **stdio.h** заданы константы, используемые при работе с файлами:

**NULL** — нулевой байт, возвращаемый как NULL-указатель в случае ошибки при открытии файла;

 $EOF$  — значение конца файла  $(-1)$ .

Закрытый файл можно *открыть* заново с *другим* типом доступа. Открытый файл можно *повторно* открыть и изменить права доступа.

*Форматированный ввод-вывод данных*

При *вводе* выполняется заданное *форматной строкой* преобразование байтов строки и присваивание полученных значений специфицированным переменным. При *выводе* выполняется обратное преобразование значений и передача их символьного представления в поток вывода. Функции форматированного ввода-вывода используют *переменное* количество аргументов. Функции стандартного и файлового вида работают аналогично, но последние должны задать рабочий *файл*.

Функция *форматированного ввода* вида

**fscanf** ( fp ,"форматная строка", &аргумент,…)

выполняет *ввод* (*чтение*) данных из открытого файла fp по *адресу* аргумента. Символы форматной строки задают способ преобразования вводимых байтов. Отдельное преобразуемое поле начинается с *текущей* позиции в буфере потока. Завершением поля считается символ *пробела* или *перевода строки*. Форматная строка обрабатывается слева направо.

Функция *форматированного вывода* вида

**fprintf** ( fp, "форматная строка", аргумент,…)

выполняет *вывод* (*запись*) в открытый файл fp значение аргумента.

Символы форматной строки задают способ, в соответствии с которым выполняется преобразование чисел в последовательность символов. Полученная последовательность символов помещается в специфицированный поток. Все остальные символы строки формата передаются в поток без преобразования.

- 69 -

# БИБЛИОГРАФИЧЕСКИЙ СПИСОК

1. Прокушев Л.А. Сравнительное изучение языков Си и Паскаль: Учебно-справочное пособие. С-Пб.: СПбГААП, 1997. 152 с.

2. Прокушев Л.А. Программирование на языке высокого уровня: Методические указания к выполнению лабораторных работ. С-Пб.: СПбГААП, 2009. 81 с.

3. Березин Б.И., Березин С.Б. Начальный курс С и С++. М.: Диалог-МИФИ, 2000. 288 с.

4. Решетов Л.А. Матричный проектор для суммы матриц, не удовлетворяющих условию ранговой аддитивности. Сборник докладов научной сесси ГУАП, Ч.1,СПб,ГУАП,2014, с.279 – 282

5. Соколовская М.В. Информатика: Методические указания к выполнению лабораторных работ (для очной формы обучения) Часть 1. С-Пб.: СПбГААП, 2014. 56 с.
## **ОГЛАВЛЕНИЕ**

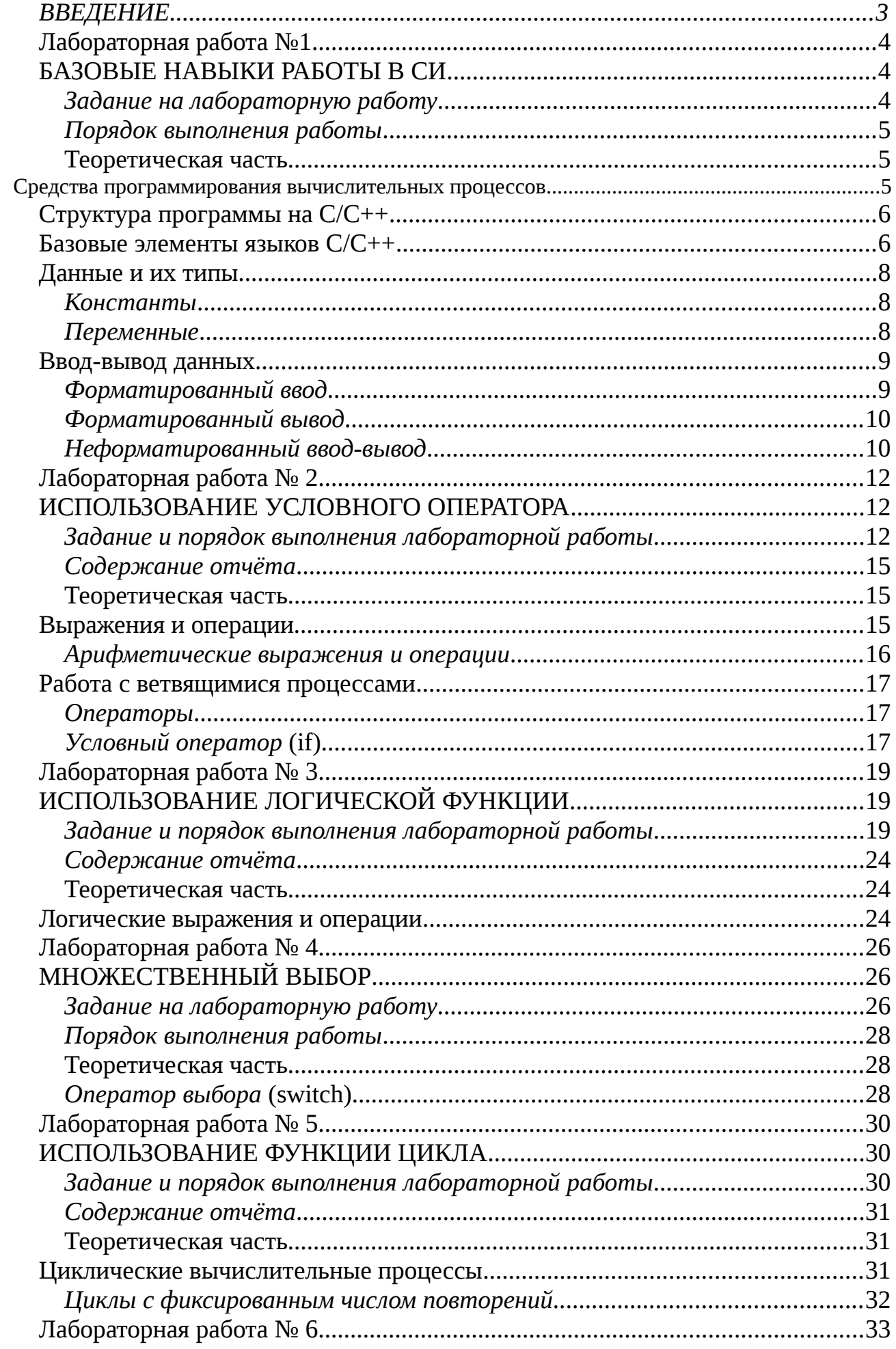

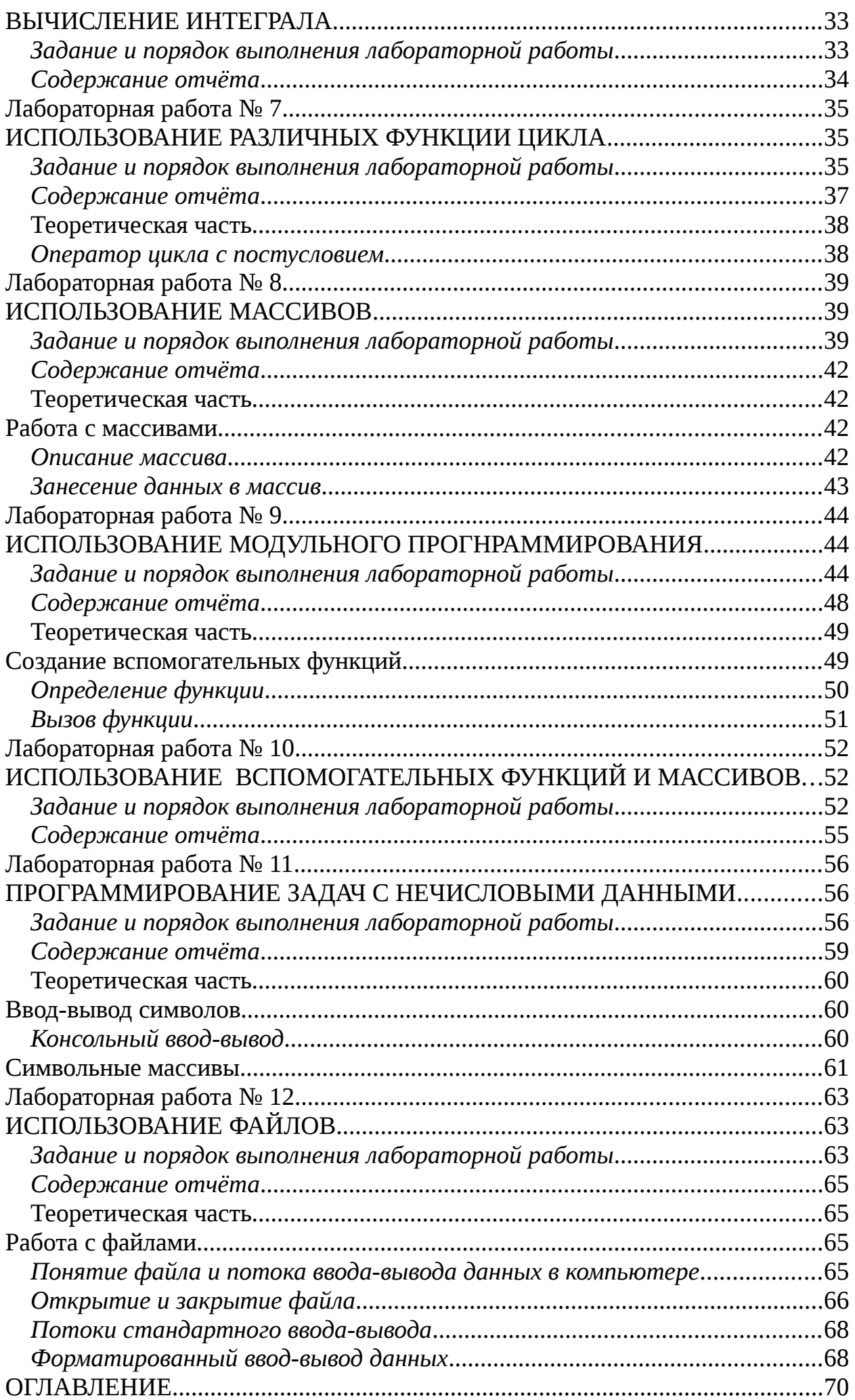